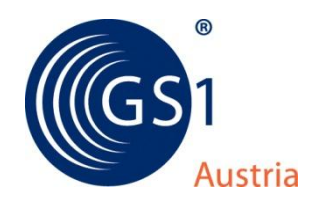

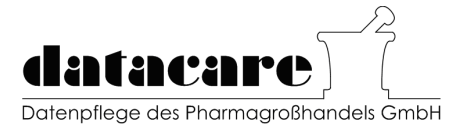

# **Nachrichtendefinition INVOIC – Sammelrechnung mit Lieferscheindetail Pharma - Austria EANCOM 2002 (Syntax 3) Version 1.1**

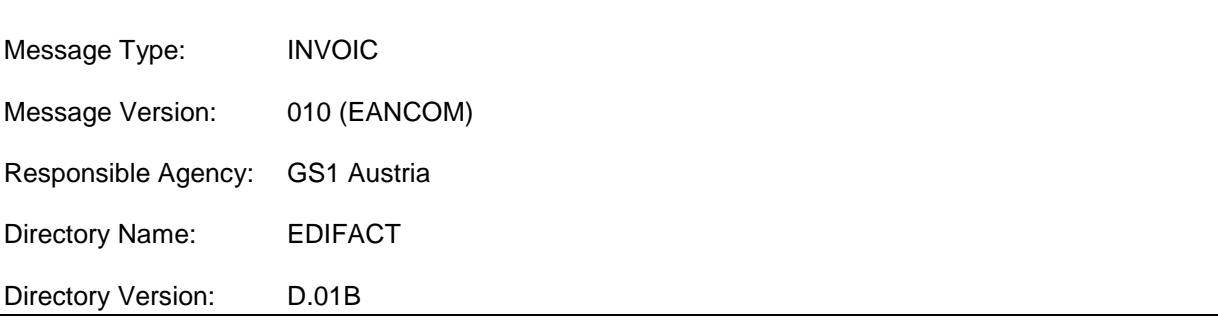

## **Änderungen zur Version 1.0:**

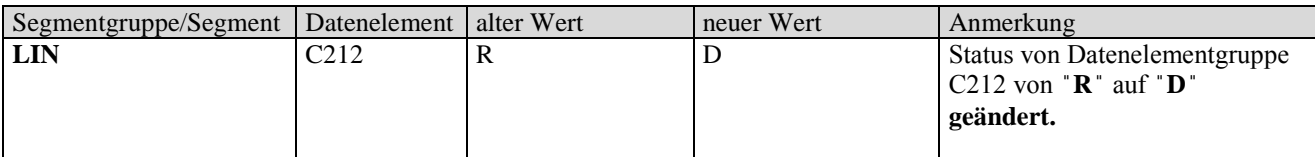

## **Einleitung**

Diese Anwendungsempfehlung beschreibt die **elektronische Sammelrechnung mit Lieferscheindetail** (INVOIC), wie sie von der Initiative **AG Pharma EDI** definiert wurde.

Es wird ausdrücklich darauf hingewiesen, dass diese Dokumentation nicht die komplette Originalbeschreibung der entsprechenden Kapitel und weitere relevante Hinweise der EANCOM® 2002-Dokumentation ersetzt. Es handelt sich vielmehr um eine Beschreibung der zu verwendenden Segmente, Datenelemente und Codes für eine spezielle Aufgabenstellung.

Die vorliegende Dokumentation wurde von der GS1 Austria erstellt. Jegliche Haftungsansprüche gegenüber der GS1 Austria sind ausgeschlossen. Die Inhalte der Nachrichtenbeschreibung unterliegen dem Copyright der GS1 Austria und dürfen auch auszugsweise nur mit schriftlicher Genehmigung der GS1 Austria vervielfältigt oder an Dritte weitergegeben werden.

### **Aufbau der Nachrichtenbeschreibung**

- 1. Nachrichtenstruktur
- 2. Mappingtabelle
- 3. Segmentbeschreibung

### **Message Structure Chart**

Die Nachrichtenstruktur (Message Structure Chart) ist eine sequentielle Auflistung, die den Nachrichtentyp in der Reihenfolge anzeigt, in der die Daten für die Übertragung formatiert werden müssen.

Die Nachrichtenstruktur sollte immer von oben nach unten und von links nach rechts gelesen werden.

### Beispiel einer Nachrichtenstruktur:

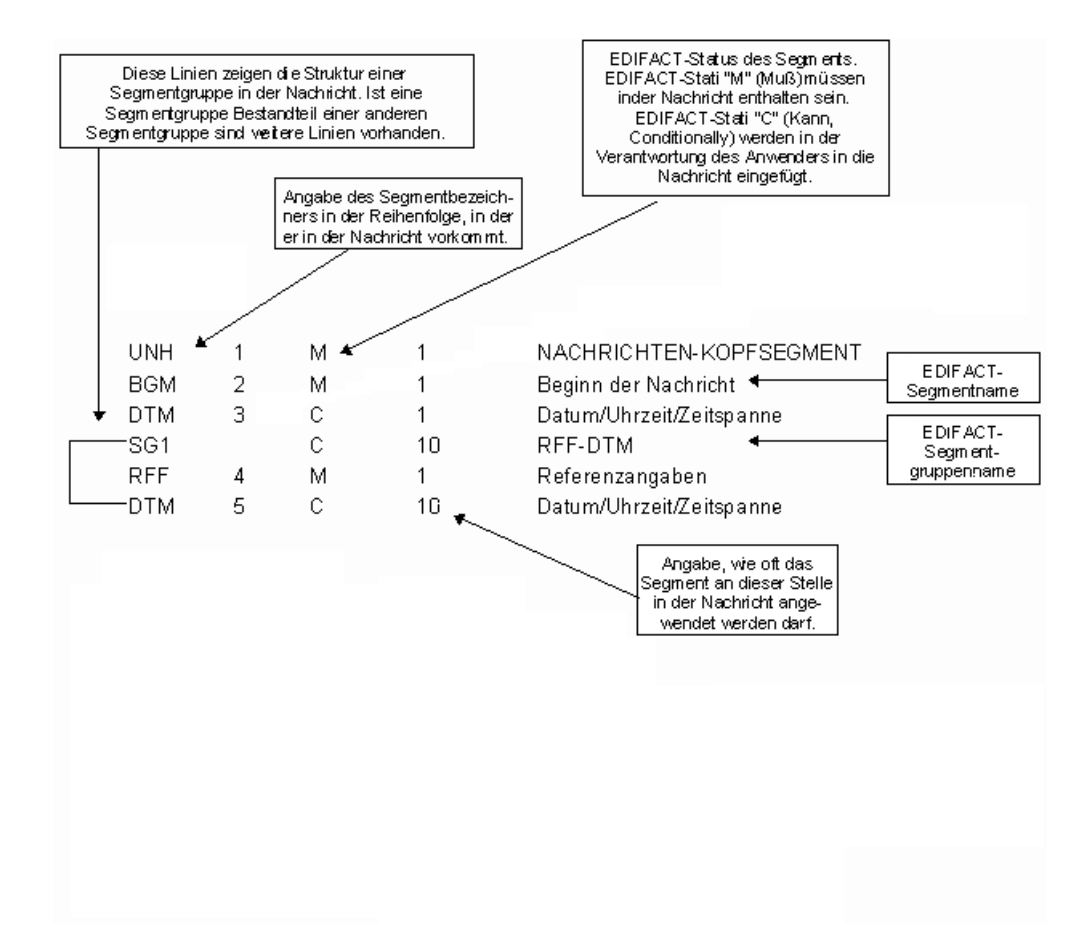

### **Mappingtabelle**

Die Mappingtabelle bietet einen schnellen Überblick über die definierten Felder und deren Zuordnung zu Segmenten innerhalb der jeweiligen EANCOM-Nachricht.

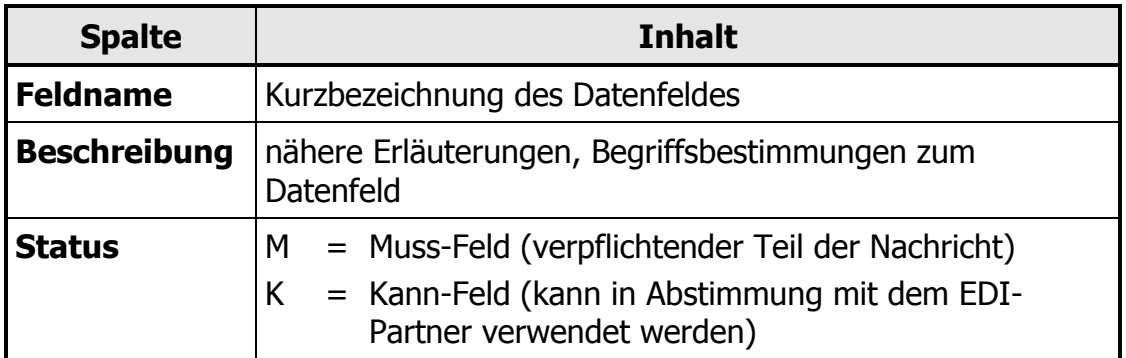

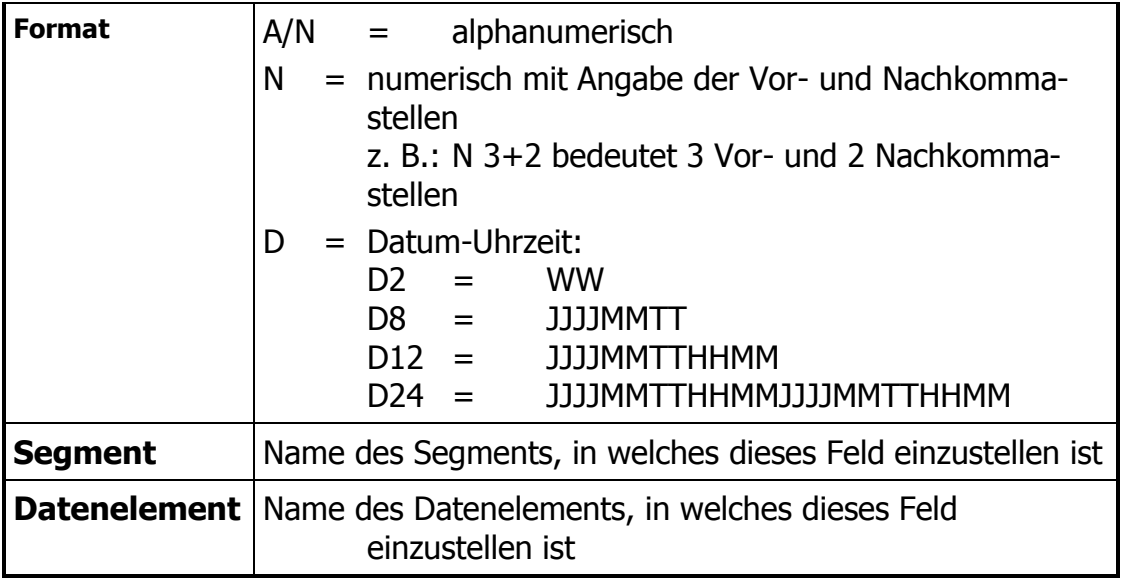

## **Segmentbeschreibung**

Die Segmentbeschreibung legt die Verwendung der Segmente im Detail fest. Der Kopfteil der Segmentbeschreibung beinhaltet die gleichen Informationen pro Segment wie die Nachrichtenstruktur. (Segmentname, Status, Wiederholhäufigkeit, Segmentnummer). Für die anschließenden Felder gilt:

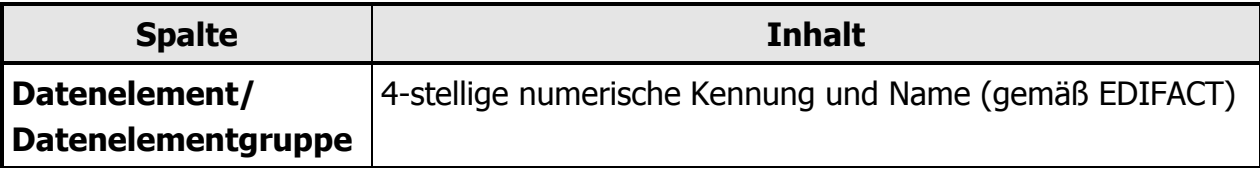

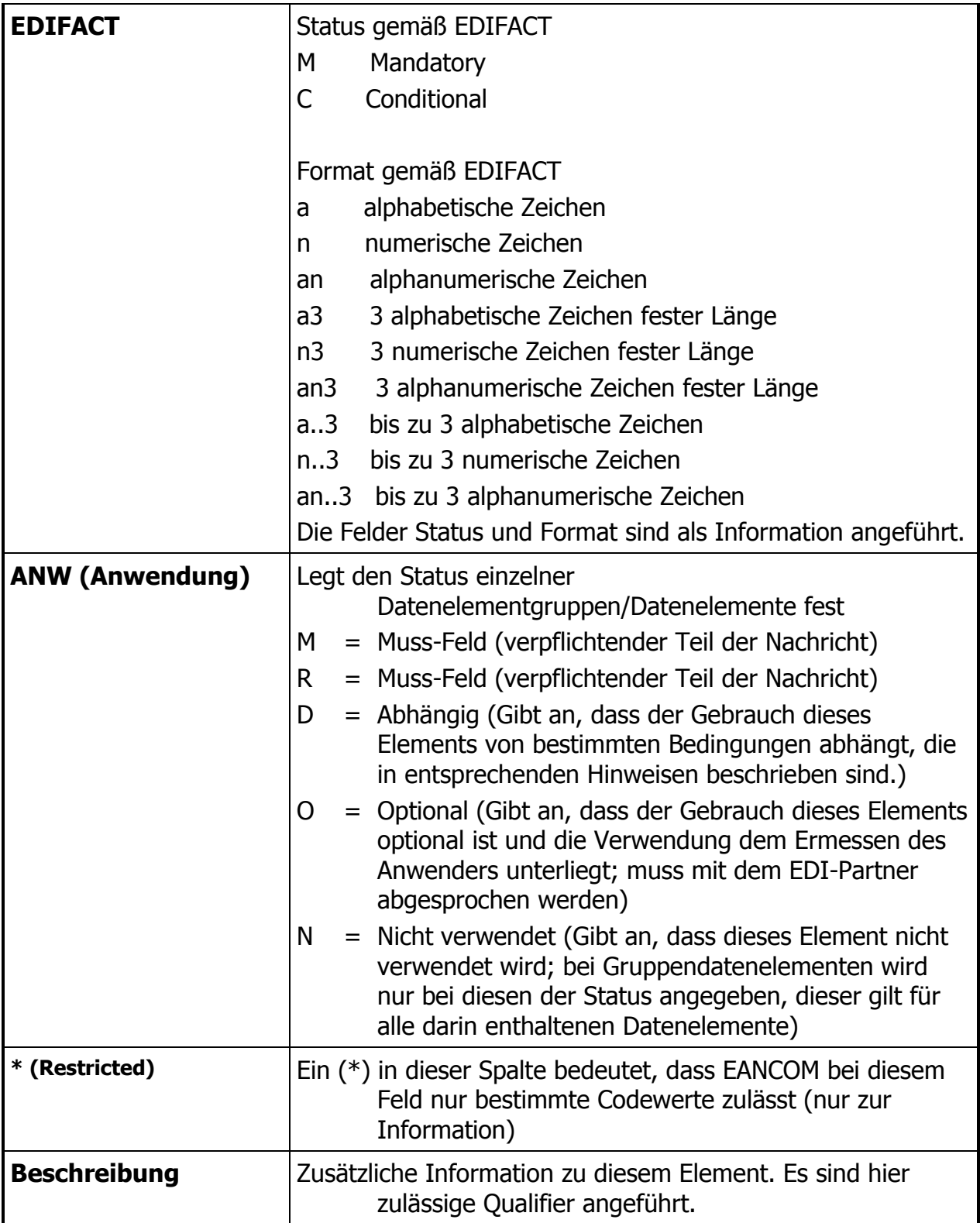

## **AG Pharma EDI-Schnittstellenbeschreibung**

## **Partneridentifikationen (NAD-Segment DE3035)**

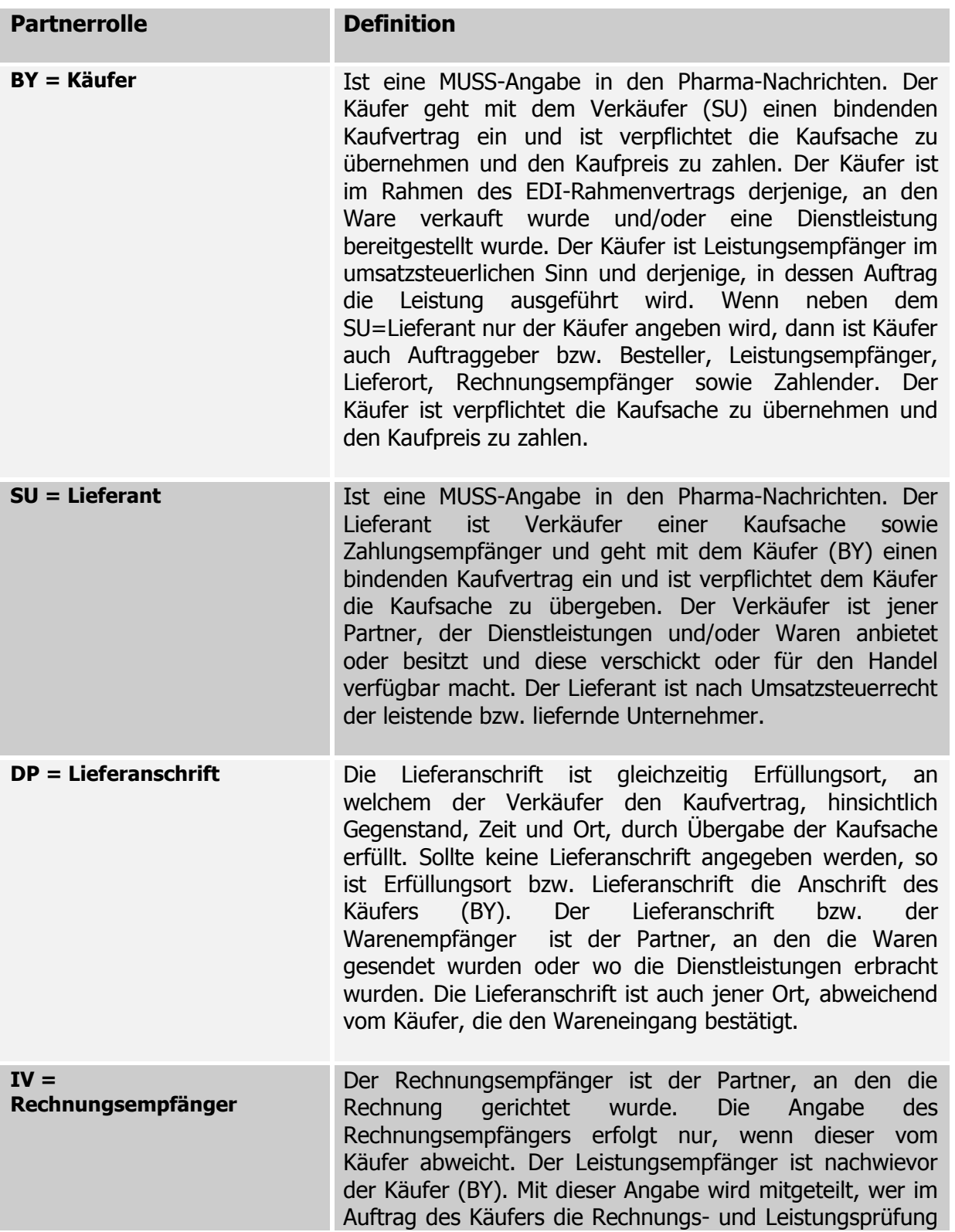

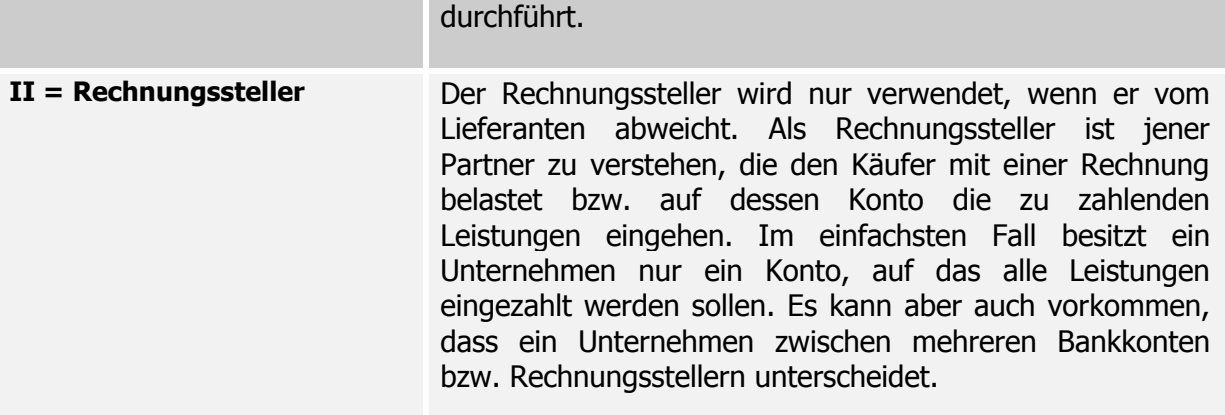

**Nachrichtenstruktur** 

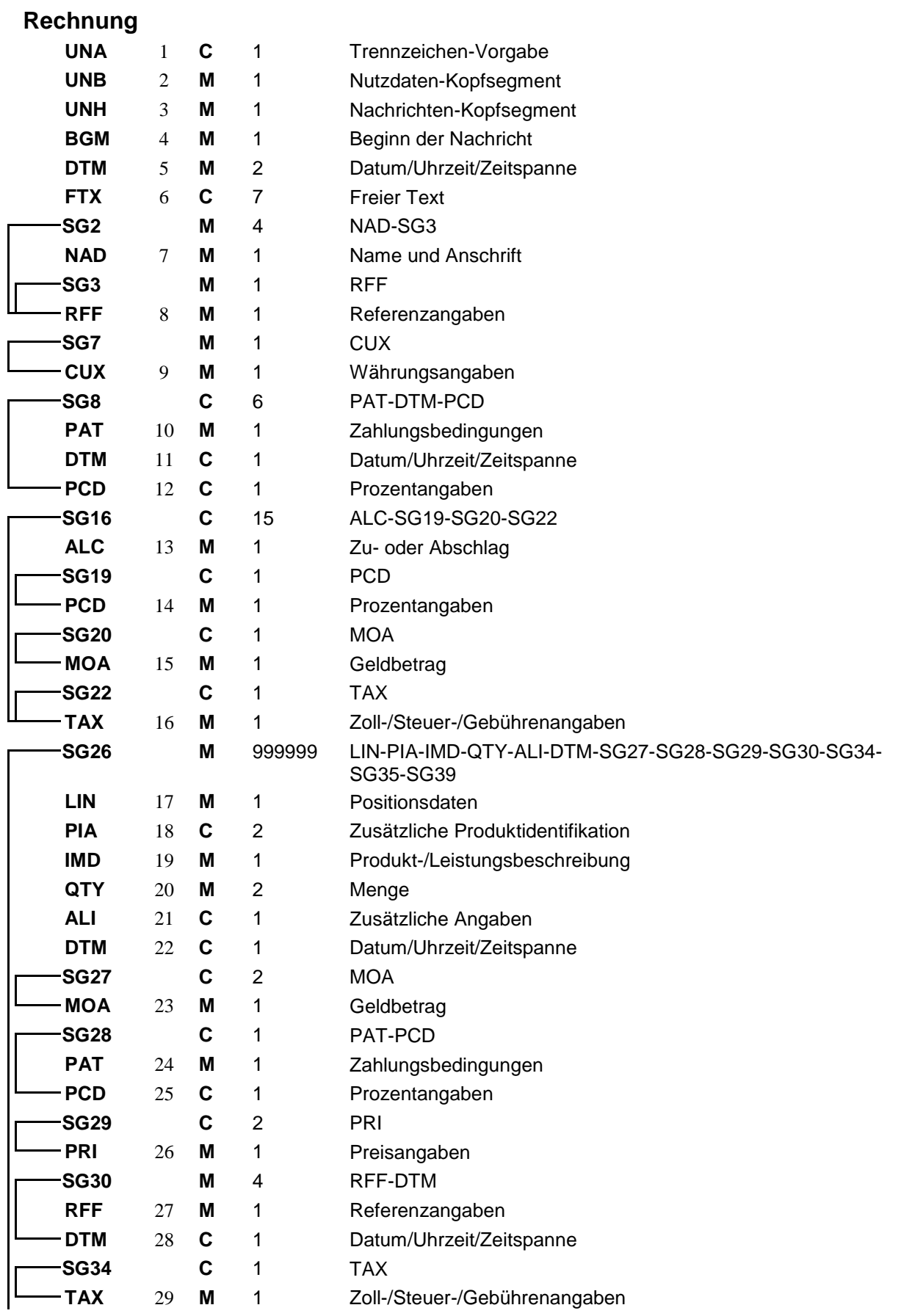

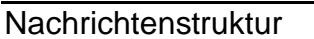

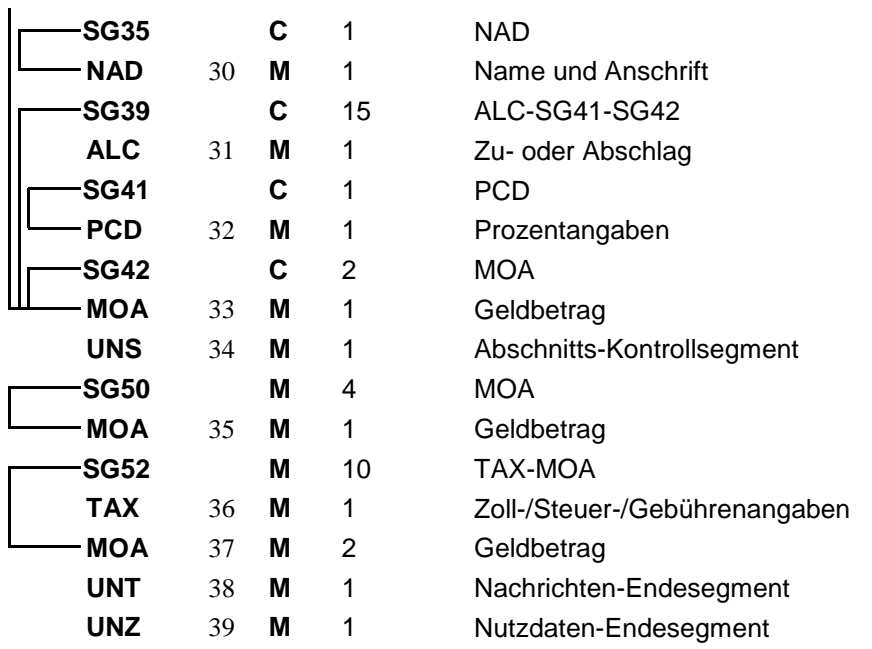

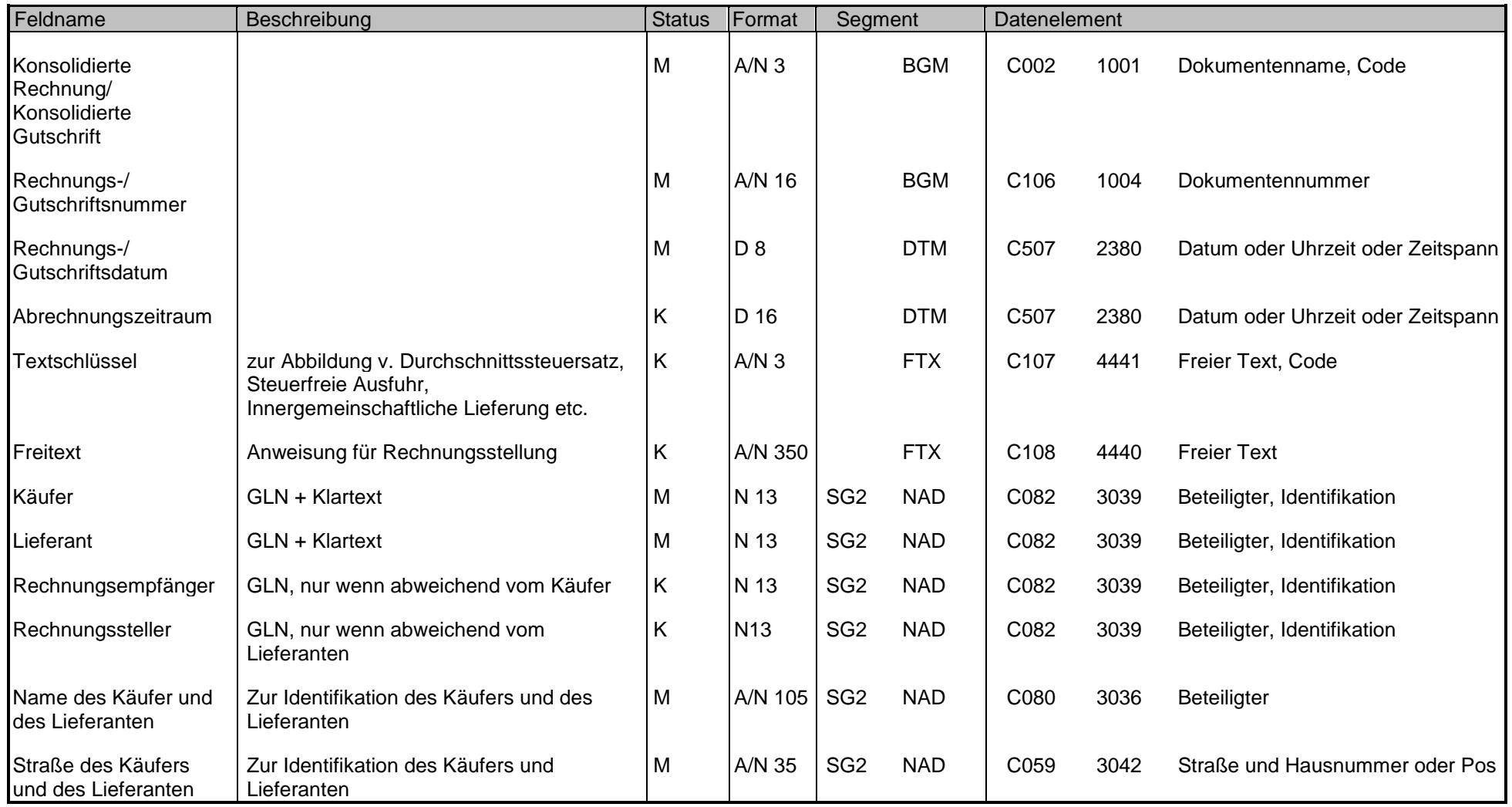

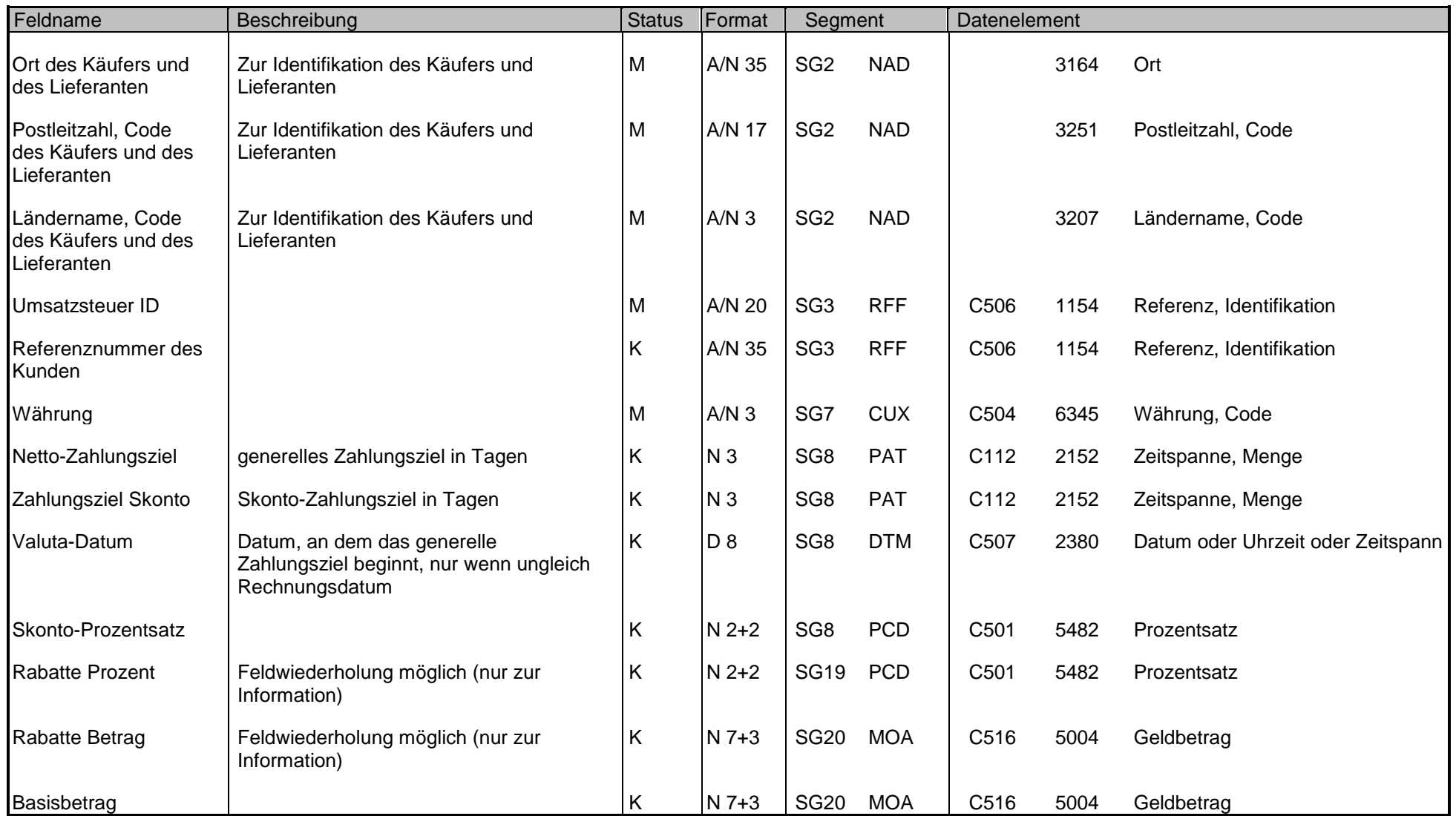

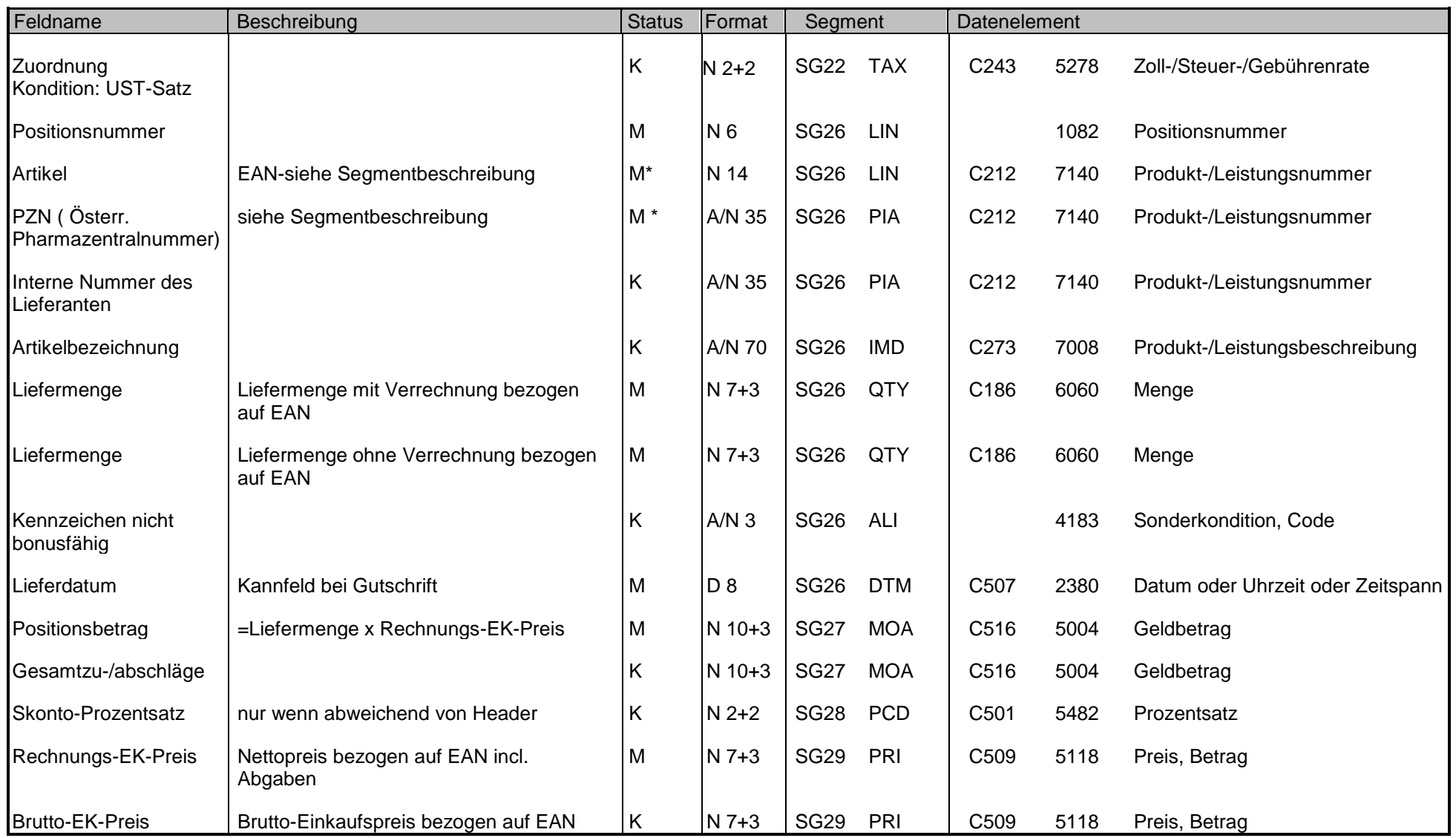

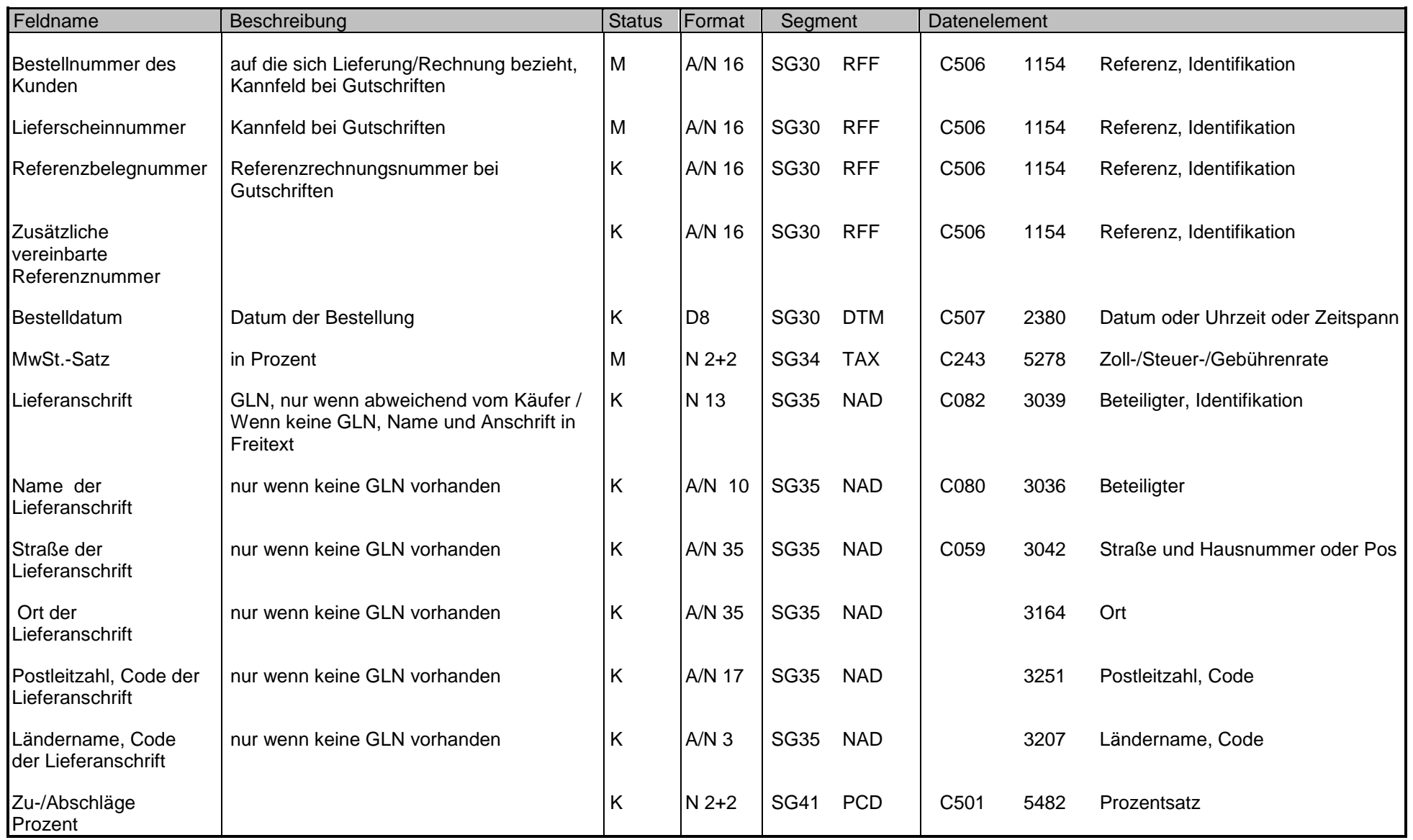

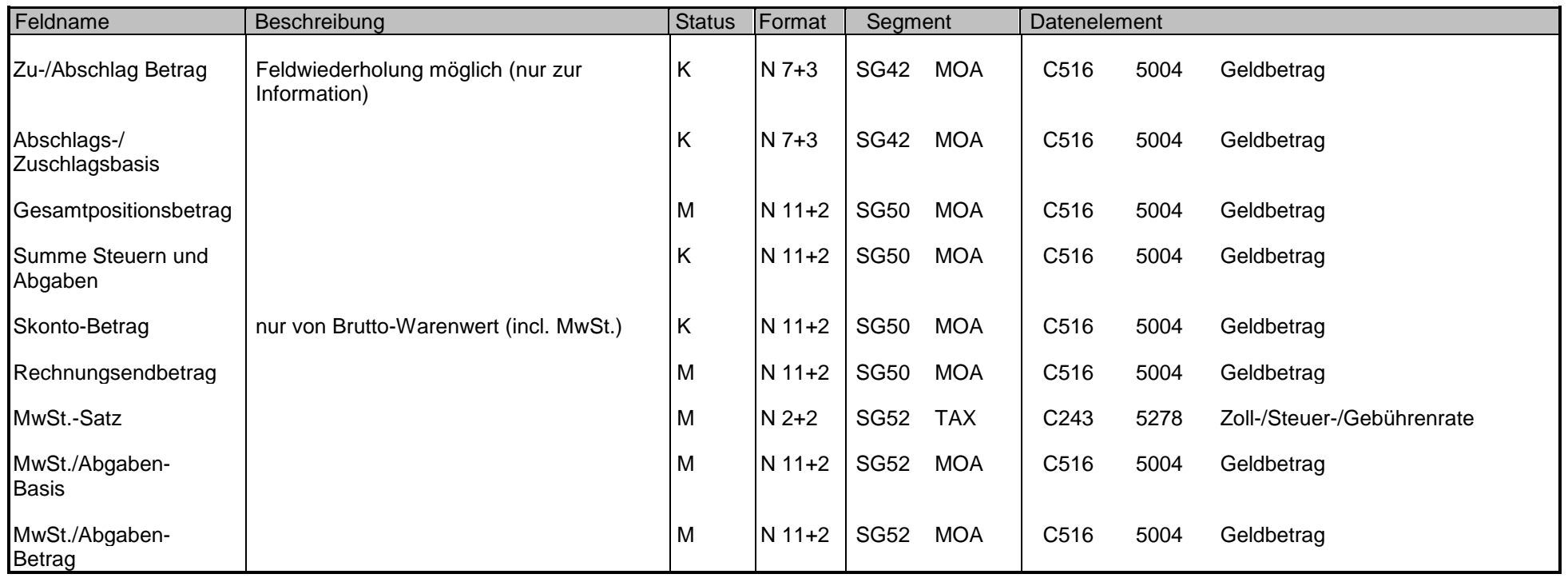

## UNA - C 1 - Trennzeichen-Vorgabe Funktion : Dient zur Definition der Trennzeichen-Angabe, die in einer Übertragungsdatei verwendet werden.

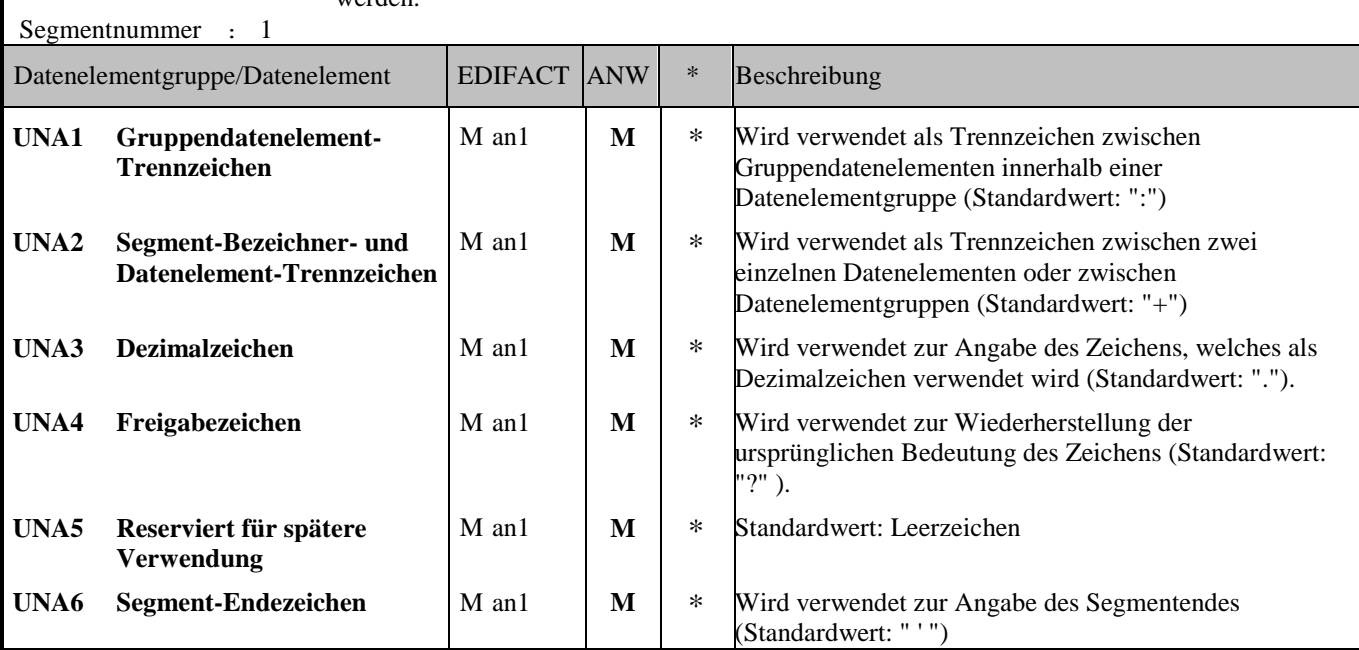

### Anmerkung zum Segment

Dieses Segment wird benutzt, um den Empfänger der Übertragungsdatei darüber zu informieren, dass andere Trennzeichen als die Standardtrennzeichen benutzt werden.

Bei Verwendung der Standard-Trennzeichen muss das UNA-Segment nicht gesendet werden. Wenn es gesendet wird, muss es dem UNB-Segment unmittelbar vorangehen und die vier Trennzeichen (Positionen UNA1, UNA2, UNA4 und UNA6) enthalten, die vom Sender der Übertragungsdatei ausgewählt wurden.

Unabhängig davon, ob ein oder mehrere Trennzeichen geändert wurden, müssen alle Datenelemente dieses Segments gefüllt werden (d. h. wenn Standardwerte zusammen mit anwenderdefinierten Werten verwendet werden, müssen sowohl Standardals auch anwenderdefinierte Werte angegeben werden).

Die Angabe der Trennzeichen im UNA-Segment erfolgt ohne Verwendung von Trennzeichen zwischen den Datenelementen.

Die Anwendung des UNA-Segments ist erforderlich, wenn andere Zeichensätze als Zeichensatz A verwendet werden.

Beispiel: UNA:+.? '

© Copyright GS1 Austria 2013 15

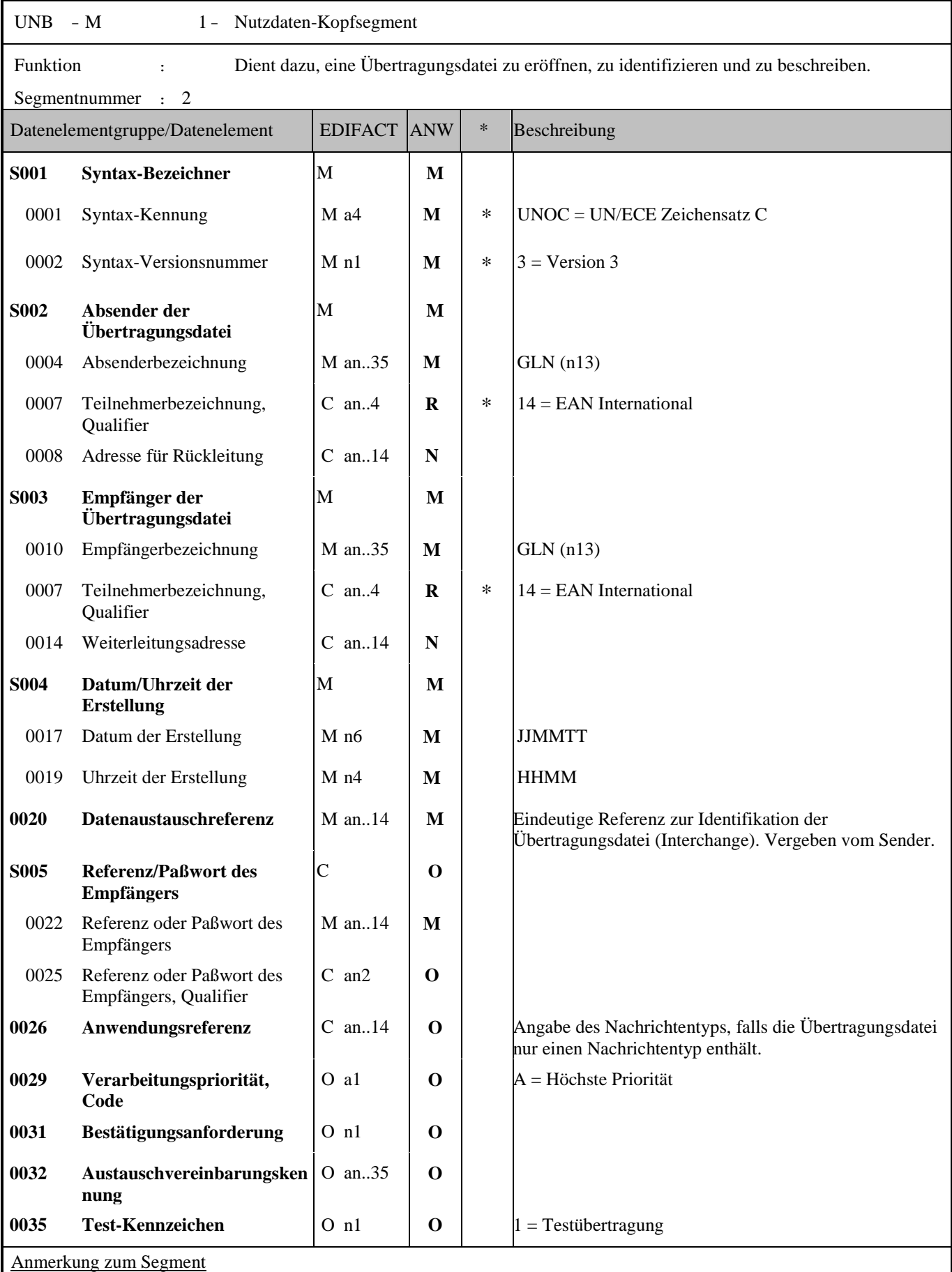

Dieses Segment dient sowohl als Umschlag für die Übertragungsdatei als auch zur Identifikation des Empfängers und des Senders der Übertragungsdatei. Das Prinzip des UNB-Segments ist gleich dem eines physischen Umschlags, der einen oder mehrere Briefe oder Dokumente umschließt und angibt, an wen er gesendet werden soll bzw. von wem der Umschlag gekommen ist.

DE 0001: Der empfohlene Zeichensatz zur Anwendung von EANCOM® im deutschsprachigen Datenaustausch ist der Zeichensatz C (UNOC). Sollten Anwender andere Zeichensätze als Zeichensatz C verwenden wollen, sollte eine Vereinbarung diesbezüglich vor Beginn des Datenaustausches auf bilateraler Basis geschlossen werden.

DE 0004 und DE 0010: In EANCOM® wird die Verwendung der Globalen Lokationsnummer Global Location Number (GLN) zur Identifikation des Senders und Empfängers der Übertragungsdatei empfohlen.

DE 0008: Die Adresse für Rückleitung stellt der Sender bereit, um den Empfänger der Übertragungsdatei über die Adresse im System des Senders zu informieren, an die die Antwortdateien gesendet werden müssen. Es wird empfohlen, die GLN für diesen Zweck zu verwenden.

DE 0014: Die Weiterleitungsadresse, die ursprünglich vom Empfänger der Übertragungsdatei bereitgestellt wurde, wird vom Sender benutzt, um dem Empfänger die Adresse im System des Empfängers mitzuteilen, an die die Übertragungsdatei geleitet werden soll. Es wird empfohlen, die GLN für diesen Zweck zu verwenden.

DEG S004: Datums- und Zeitangaben in dieser Datenelementgruppe entsprechen dem Datum und der Uhrzeit, an dem der Sender die Übertragungsdatei erstellt hat. Diese Datums- und Zeitangaben müssen nicht notwendigerweise mit den Datumsund Zeitangaben der enthaltenen Nachrichten übereinstimmen.

DE 0020: Die Datenaustauschreferenznummer wird vom Sender der Übertragungsdatei generiert und dient der eindeutigen Identifikation jeder Übertragungsdatei. Sollte der Sender der Übertragungsdatei Datenaustauschreferenzen wiederverwenden wollen, wird empfohlen, jede Nummer für mindestens drei Monate nicht zu verwenden, bevor sie wieder benutzt wird. Zur Sicherstellung der Eindeutigkeit sollte die Datenaustauschreferenz immer mit der Absenderidentifikation (DE 0004) verbunden werden.

DEG S005: Die Anwendung eines Passwortes muss von den Datenaustauschpartnern vorab bilateral vereinbart werden.

DE 0026: Dieses Datenelement wird zur Identifikation des Anwendungsprogramms im System des Empfängers benutzt, an das die Übertragungsdatei geleitet wird. Dieses Datenelement darf nur benutzt werden, wenn die Übertragungsdatei nur einen Nachrichtentyp enthält (z. B. nur Rechnungen). Die verwendete Referenz in diesem Datenelement wird vom Sender der Übertragungsdatei festgelegt.

DE 0031: Dieses Datenelement wird benutzt, um anzugeben, ob eine Bestätigung gefordert wird. Zur Bestätigung des Erhalts einer Übertragungsdatei sollten die EANCOM®-Nachrichten APERAK oder CONTRL verwendet werden. Die EANCOM®-Nachricht CONTRL kann zusätzlich benutzt werden, um anzugeben, dass eine Übertragungsdatei wegen Syntaxfehlern zurückgewiesen wurde.

DE 0032: Dieses Datenelement wird zur Identifikation aller zugrunde liegender Vereinbarungen benutzt, die den Datenaustausch kontrollieren. In EANCOM® muss die Identifikation solcher Vereinbarungen mit den Buchstaben 'EANCOM' beginnen, und die verbleibenden Zeichen innerhalb des Datenelements werden entsprechend der bilateralen Vereinbarung gefüllt.

Beispiel:

UNB+UNOC:3+5412345678908:14+8798765432106:14+020102:1000+12345555+++++EANCOMREF 52'

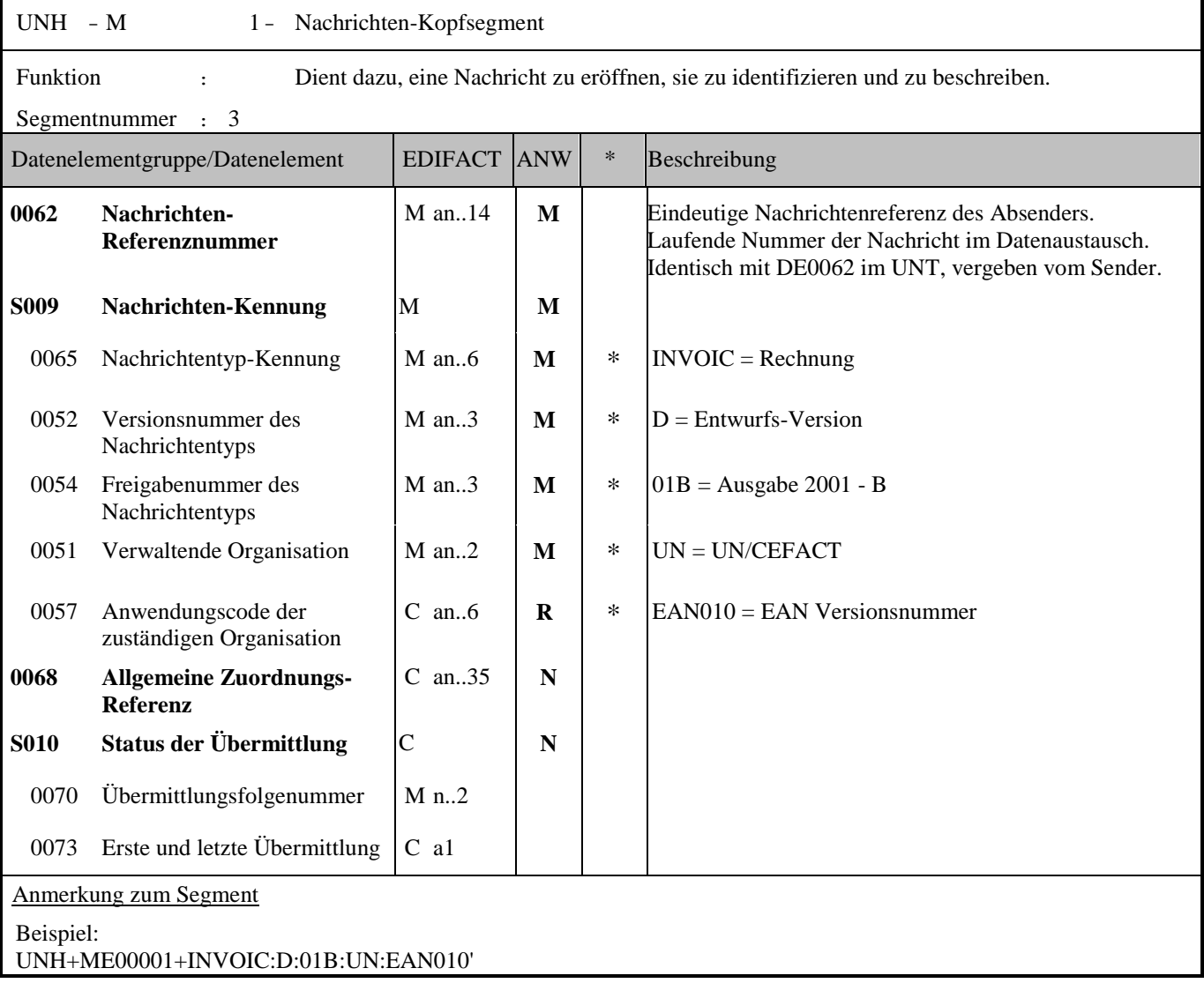

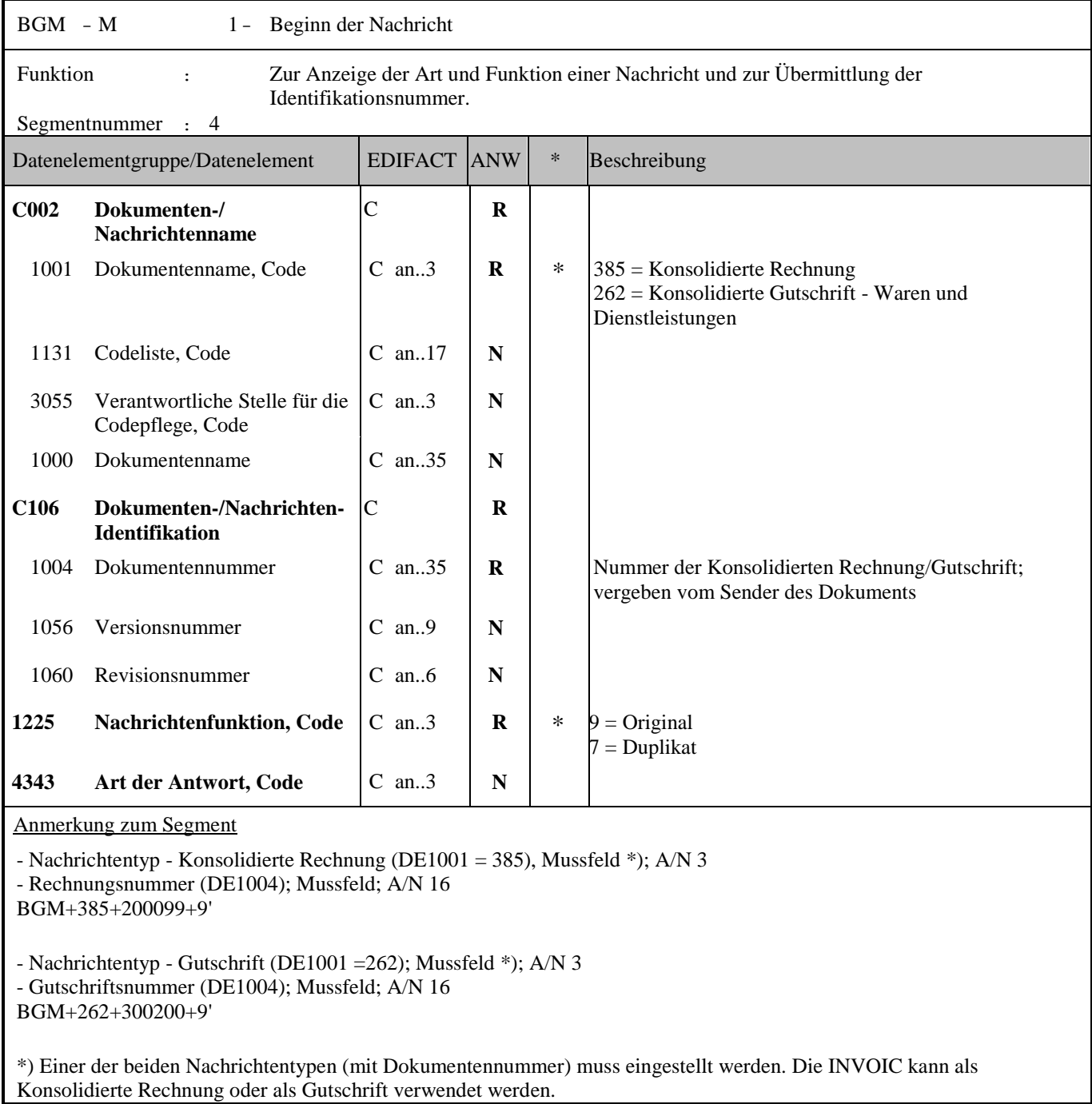

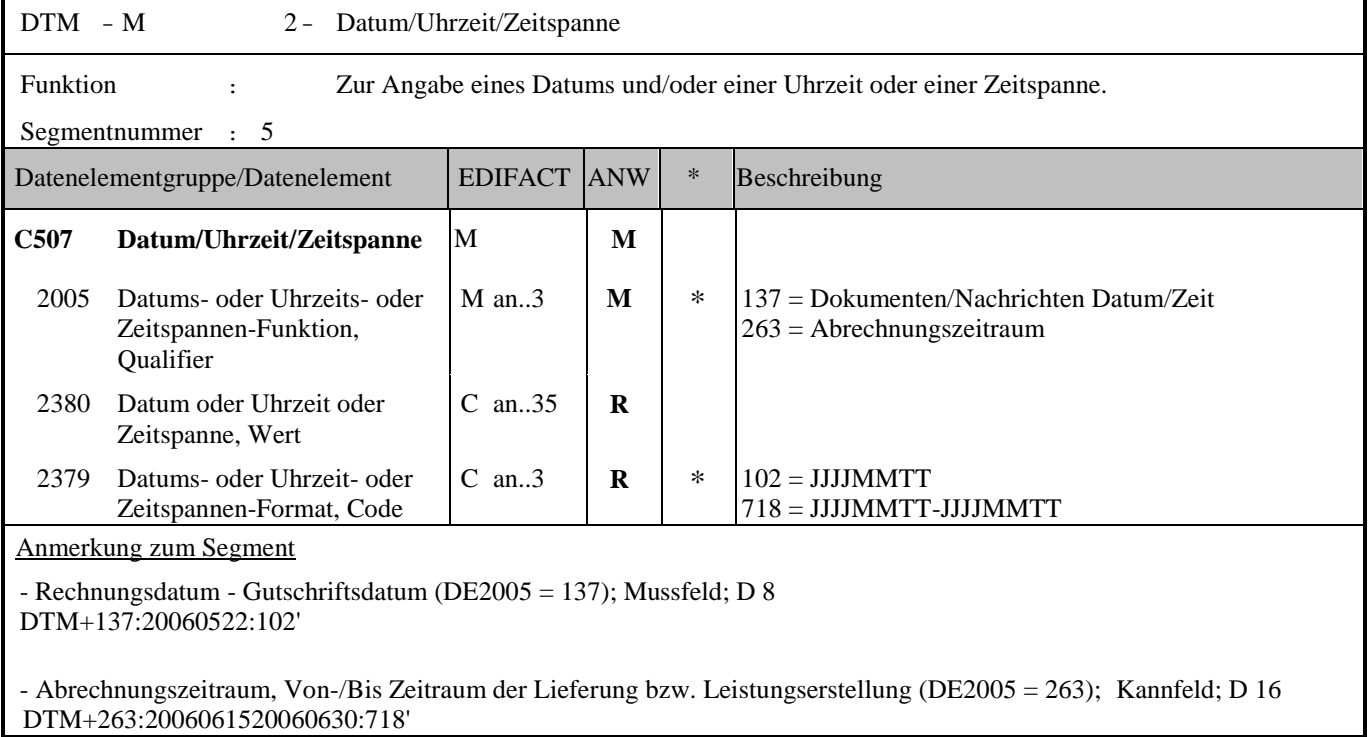

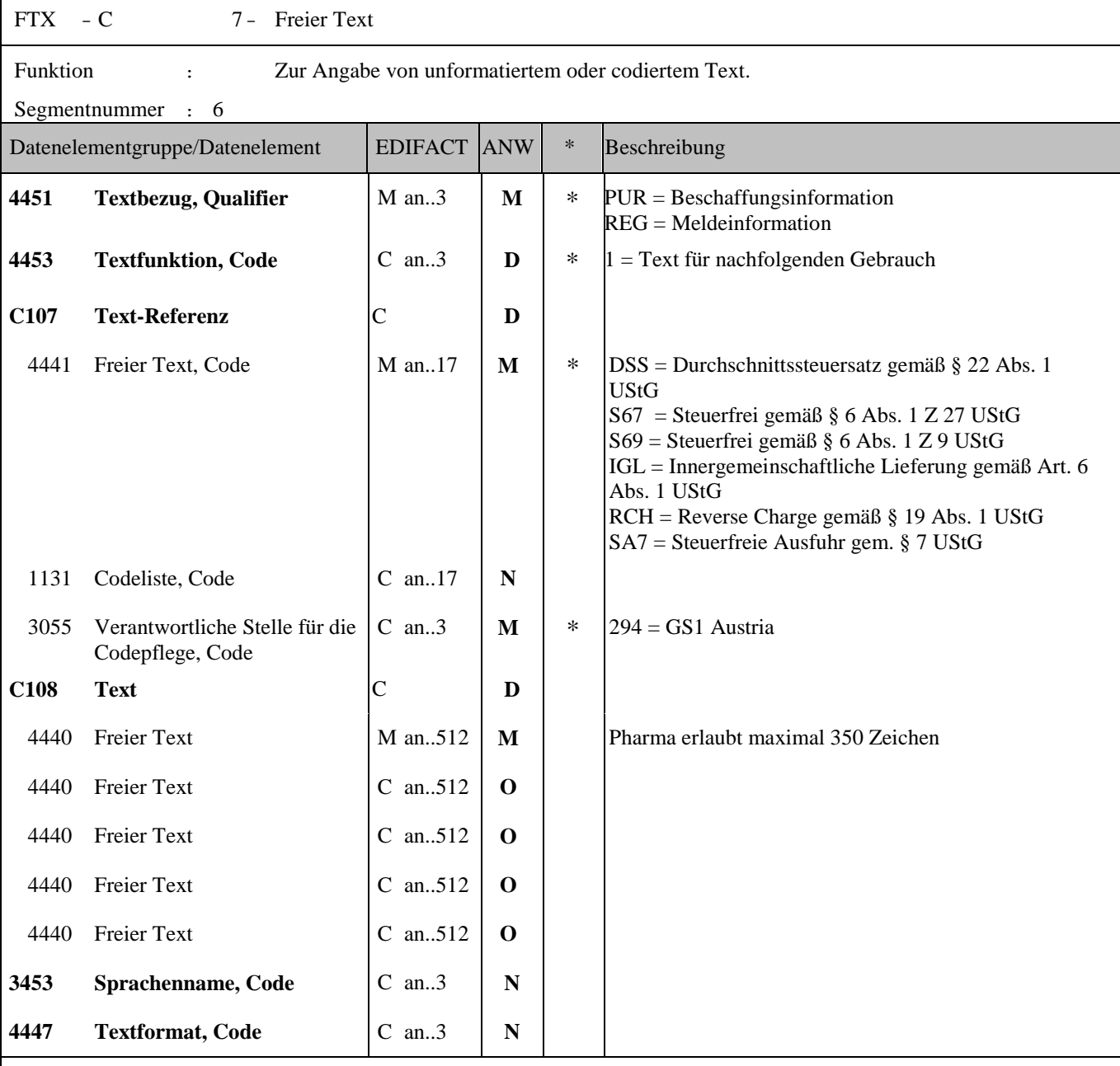

Anmerkung zum Segment

Die Anwendung dieses Segments in freier Form ist nicht empfohlen, weil das die automatische Bearbeitung der Rechnung verhindert.

Anmerkung: Das Segment FTX ist bei Steuerermäßigungsgründen im Fall von Rechnungen ohne Papiersammelrechnung obligatorisch anzugeben (Muss).

- Freitext/Rechnungsinformation (DE4440); Kannfeld; A/N 350 FTX+PUR+++FREIE BESCHAFFUNGSINFORMATION'

Eine bessere Möglichkeit stellt die Vereinbarung codierter Referenzen (Schlüssel) dar, die die automatische Bearbeitung ermöglichen und die Anzahl der zu übertragenden Zeichen und Bearbeitungskosten reduziert. Die Standardtextschlüsseln werden von GS1 Austria (DE3055 = 294) gepflegt und sind im DE 4451 wie folgt definiert:

DSS = Durchschnittssteuersatz gemäß § 22 Abs. 1 UStG Durchschnittssteuersatz (12% Ust) bei pauschalierten Landwirten FTX+REG+1+DSS::294'

S67 = Steuerfrei gemäß § 6 Abs. 1 Z 27 UStG Steuerfrei (unter Umsatzgrenze): Gemäß § 6 Abs. 1 Z 27 ist die Lieferung bzw. Leistung steuerfrei FTX+REG+1+S67::294'

S69 = Steuerfrei gemäß § 6 Abs. 1 Z 9 UStG Steuerfrei (Glückspielumsätze, Brieflose): Gemäß § 6 Abs. 1 Z 9 ist die Lieferung bzw. Leistung steuerfrei FTX+REG+1+S69::294'

IGL = Innergemeinschaftliche Lieferung gemäß Art. 6 Abs. 1 UStG Innergemeinschaftliche Lieferung: Steuerfreie Innergemeinschaftliche Lieferung gemäß Art. 6 Abs. 1 UStG FTX+REG+1+IGL::294'

RCH = Reverse Charge gemäß § 19 Abs. 1 UStG Revers Charge: Nur bei Leistungen, gemäß § 19 Abs. 1 UStG geht die Steuerschuld auf den Leistungsempfänger über FTX+REG+1+RCH::294'

SA7 = Steuerfreie Ausfuhr gem. § 7 UStG Bei Exporten in ein Drittland: Steuerfreie Ausfuhrlieferung gem. § 7 UStG FTX+REG+1+SA7::294'

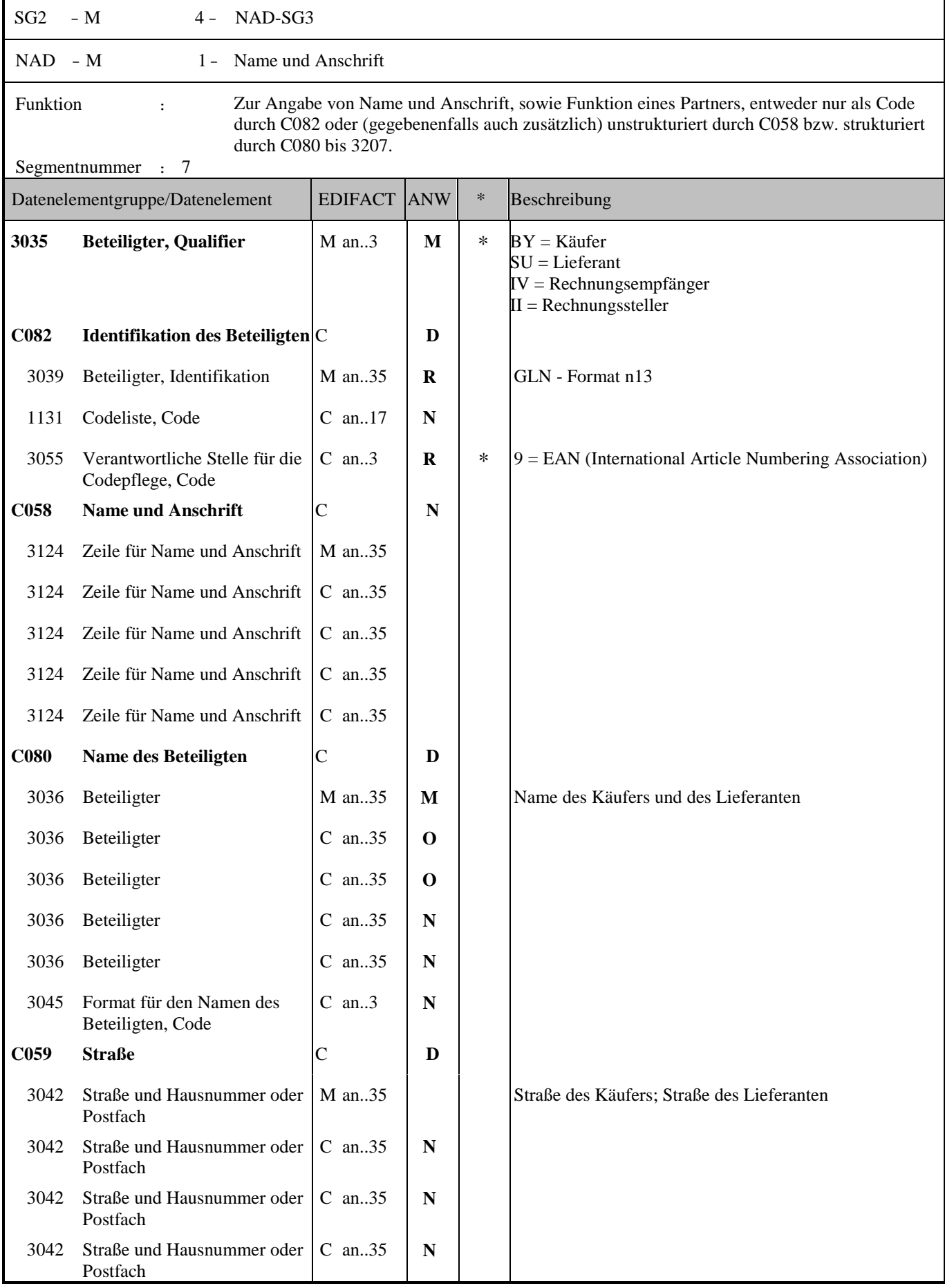

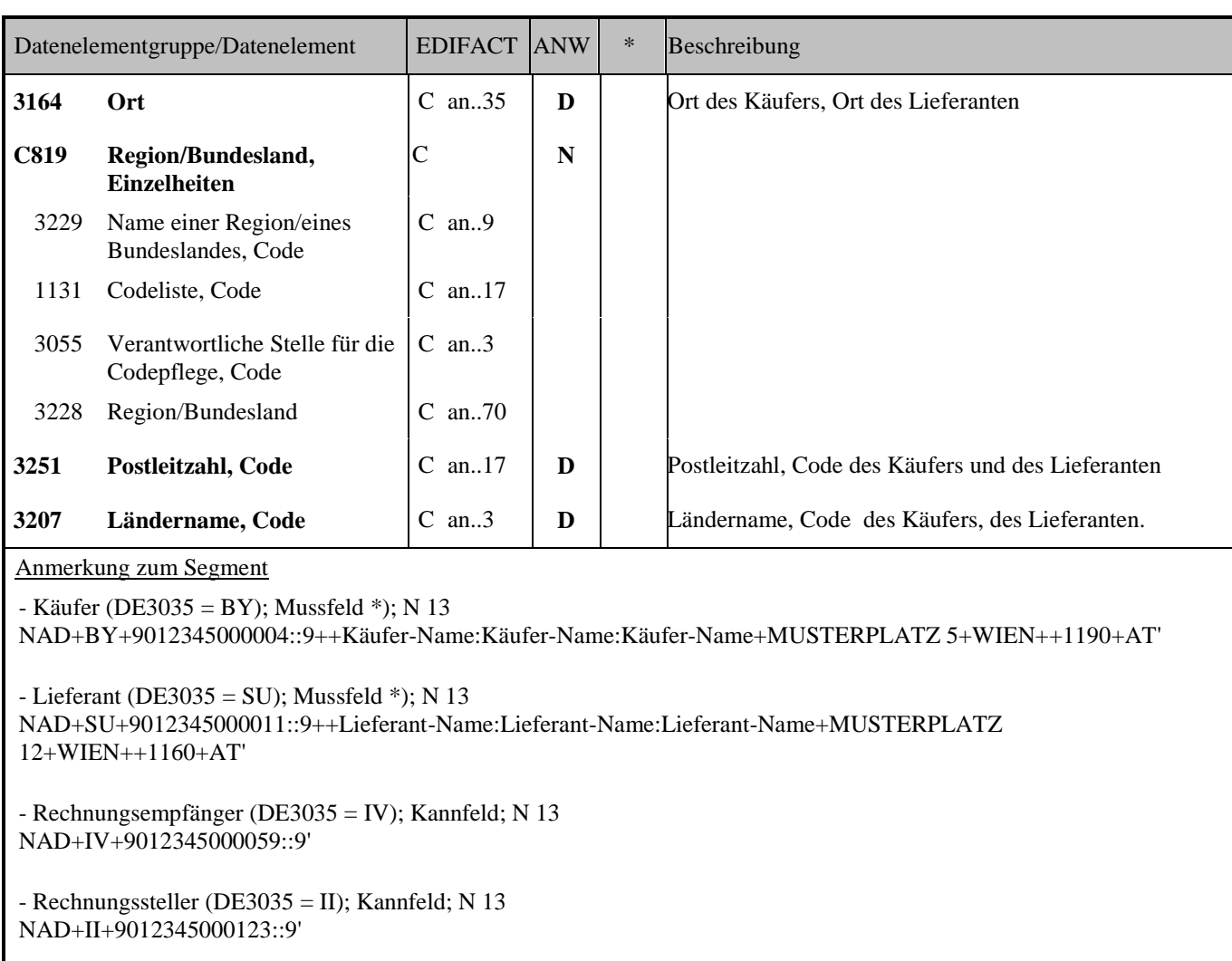

\*) Zur Identifikation des Käufers und Lieferanten muss der Name ebenfalls im Klartext angegeben werden.

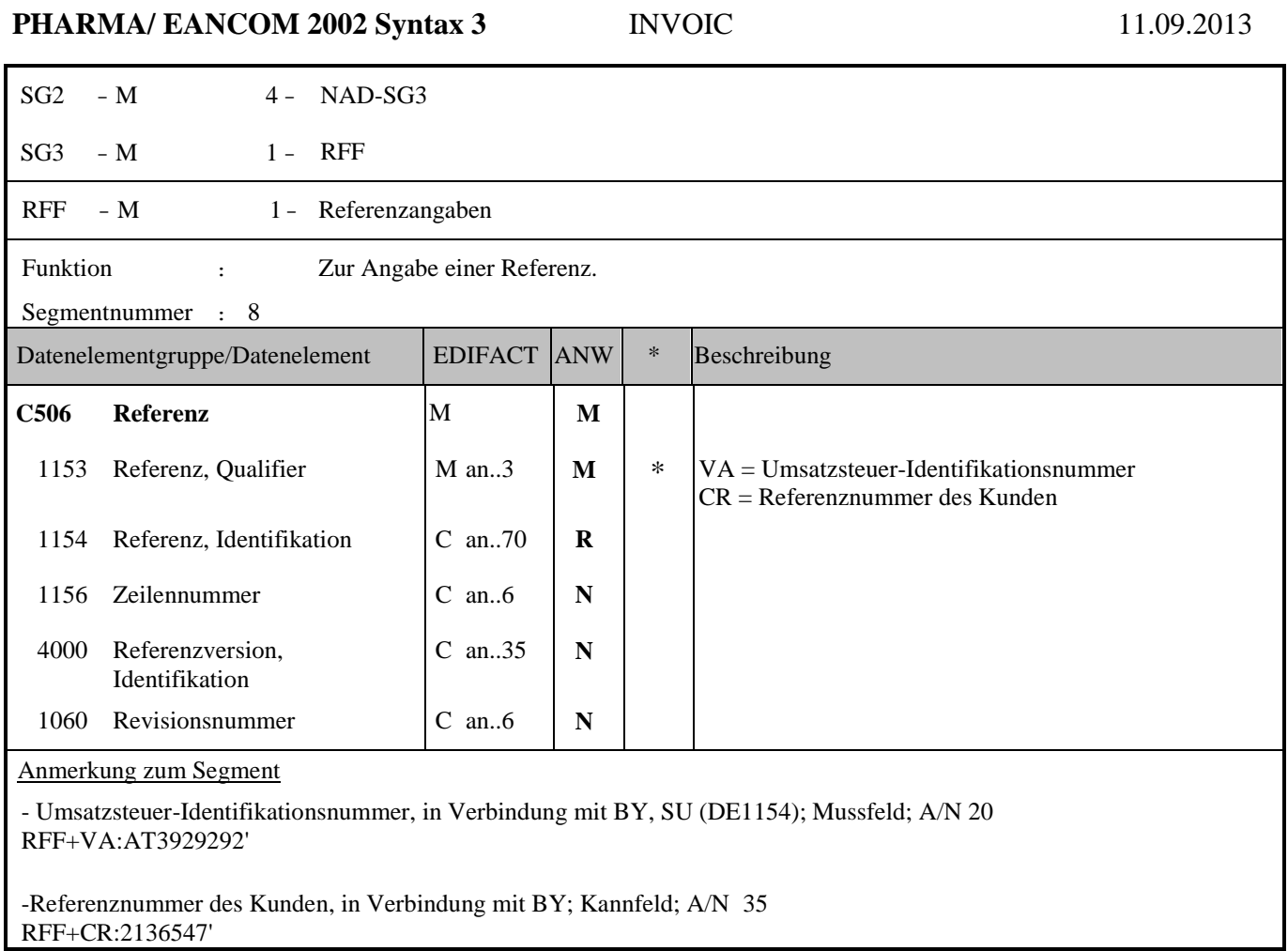

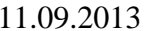

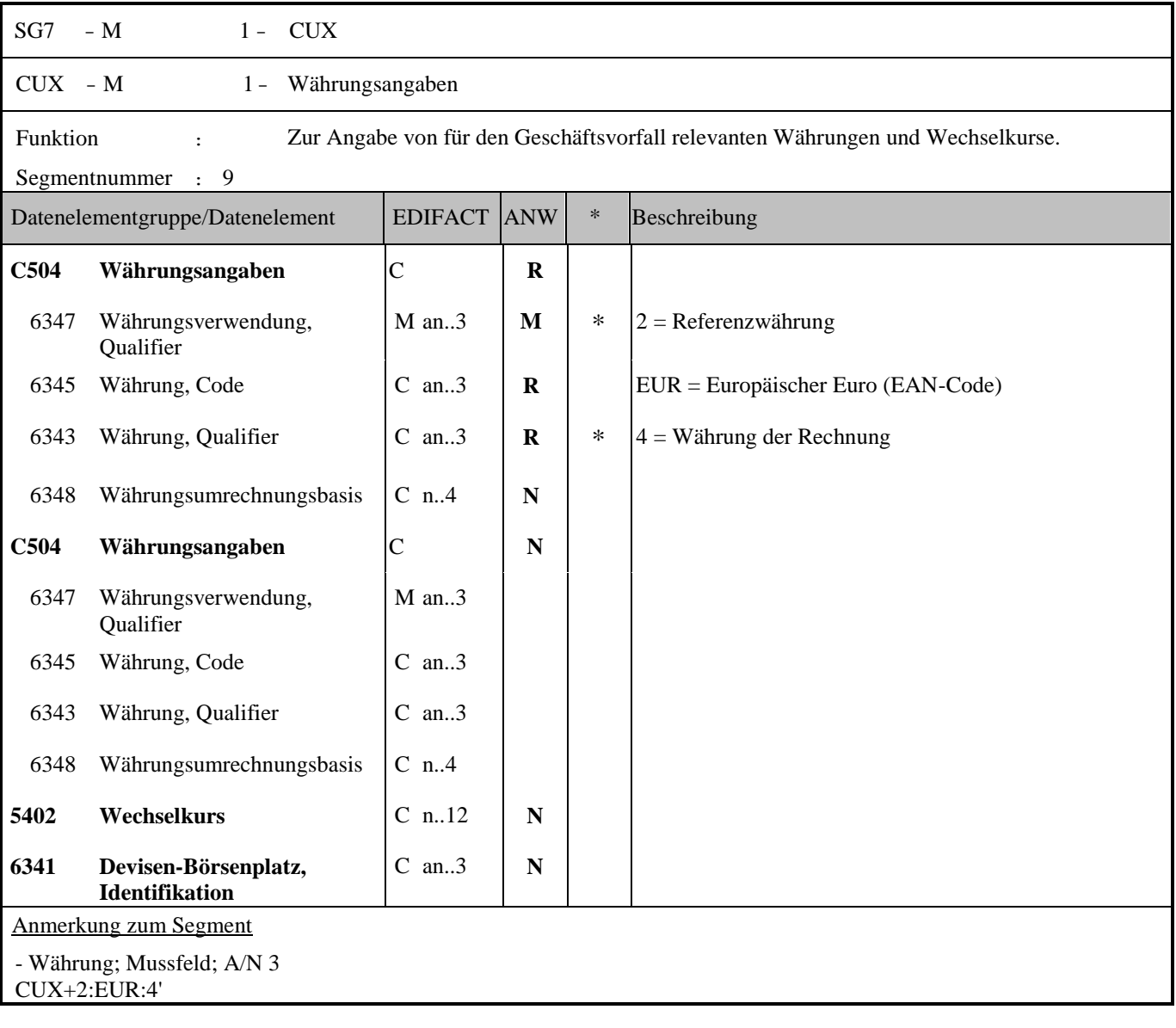

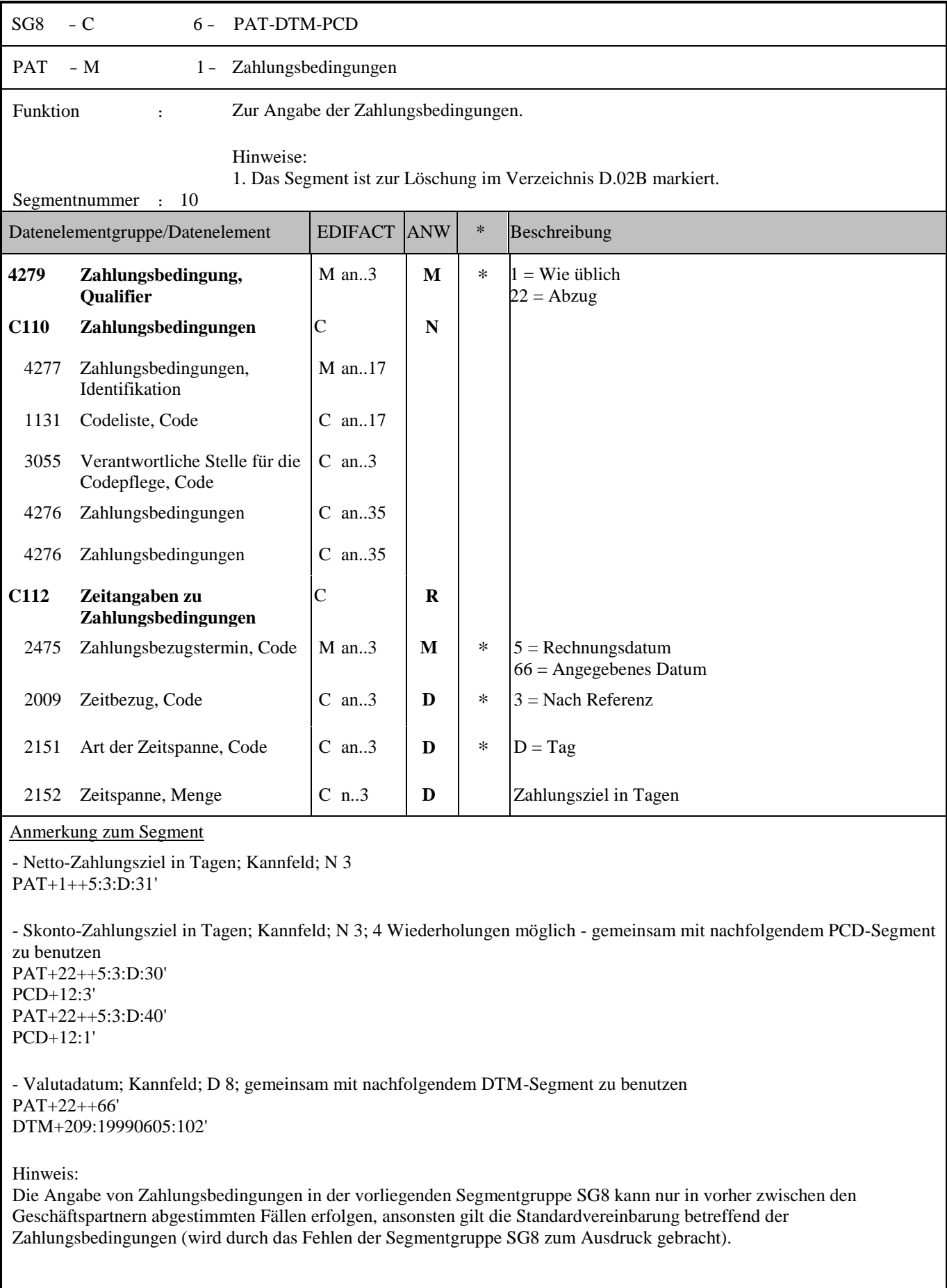

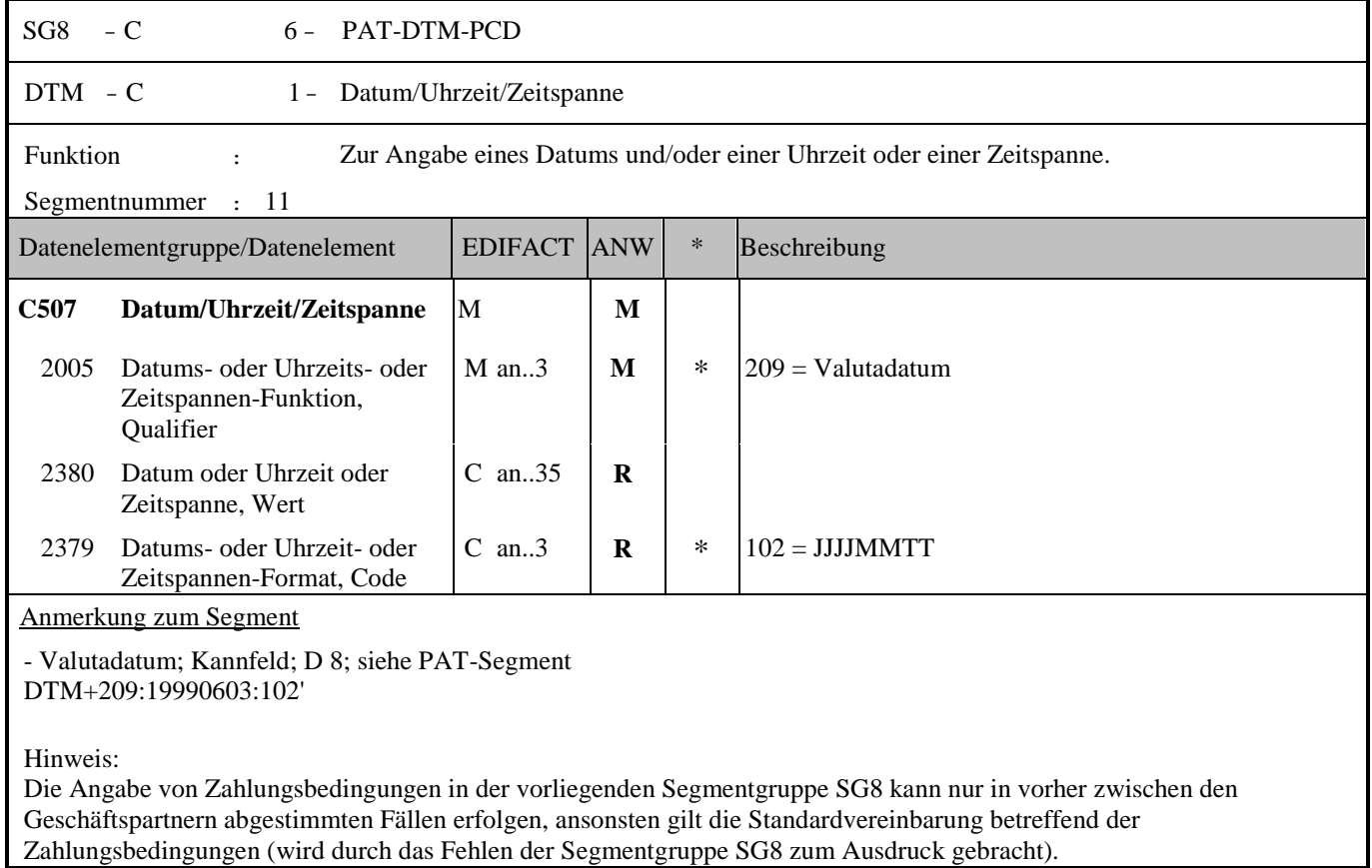

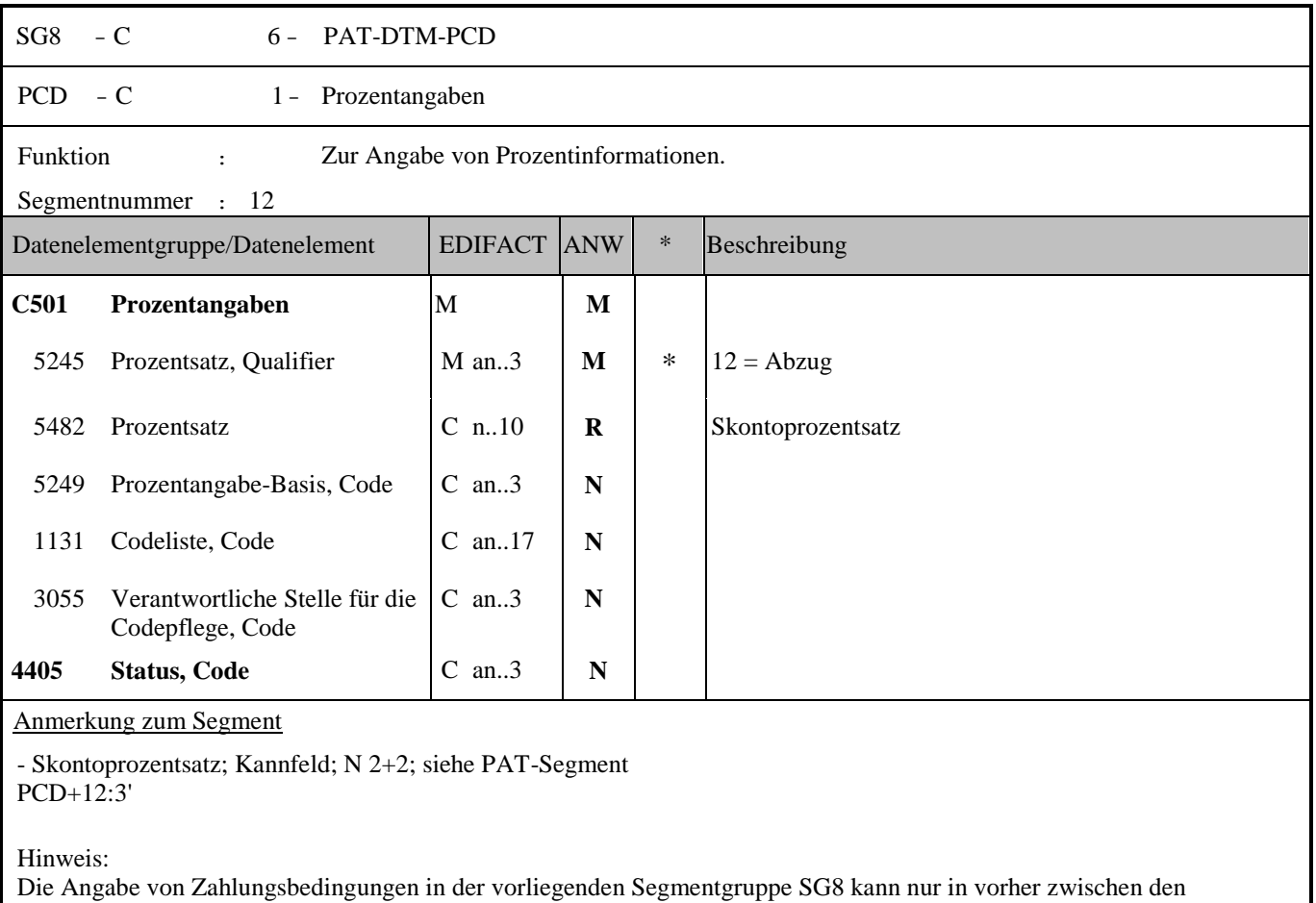

Geschäftspartnern abgestimmten Fällen erfolgen, ansonsten gilt die Standardvereinbarung betreffend der

Zahlungsbedingungen (wird durch das Fehlen der Segmentgruppe SG8 zum Ausdruck gebracht).

![](_page_29_Picture_292.jpeg)

Anmerkung zum Segment

Die ALC Segmentgruppe gilt zur Angabe für Zu-und Abschlägen auf Summenebene.

Je Belegkondition wird eine eigene Segmentgruppe 16 erstellt. Wird Skonto bei der Fakturierung gekürzt, ist dafür ebenfalls eine SG 16 zu verwenden.

Das MOA-Segment der SG 20 ist eine Muß-Angabe, um Rundungsdifferenzen zu vermeiden.

Die Zu-/Abschläge im Kopfteil der Rechnung sind unabhängig von denen im Positionsteil, d.h. ALC im Positionsteil überschreibt nicht ALC im Kopfteil.

- Zu- und Abschläge auf Summenebene; Kalkulationsstufe wenn mehr als eine Kalkulationsstufe angegeben wird ALC+A+++1+DI'

- Nebenkosten (z.B. Frachtkosten)auf Summenebene: ohne Kalkulationsstufe: ALC+A++++FC'

Anmerkung: Für weitere Codes zum DE7161 siehe Codeliste.

![](_page_30_Picture_183.jpeg)

Dieses Segment wird zur Angabe prozentualer Zu-/Abschläge in der aktuellen ALC-Segmentgruppe benutzt. Werden prozentuale Zu-/Abschläge berechnet, muß auch ein MOA-Segment (DE 5025 = 8) mit dem monetären Wert folgen.

![](_page_31_Picture_181.jpeg)

Abschläge in der aktuellen ALC-Segmentgruppe darzustellen.

![](_page_32_Picture_382.jpeg)

### Anmerkung zum Segment

- MwSt-Satz ; Mußfeld; N 2+2 TAX+7+VAT+++:::20+S'

Segmentstatus: Abhängig, muss dann angegeben werden, wenn die Rechnung mehr als einen Steuersatz enthält.

Dieses Segment kennzeichnet, welchem Steuersatz die Zu- und Abschläge zugeordnet sind.

Hinweis DE 5278 und 5305: Wenn es sich um steuerbefreite oder nicht steuerbare Umsätze handelt, muss DE 5278 explizit mit dem Wert 0 (Null) belegt werden.

![](_page_34_Picture_295.jpeg)

Anmerkung zum Segment

Das LIN-Segment kennzeichnet den Beginn des Positionsteils der Rechnung und die Identifikation des verrechneten Artikels.

Bei der Identifizierung des Produkts wird primär die GTIN verwendet.

- Artikelidentifikation nach EAN (DE7140); Mussfeld\*) ; N 14

Das Feld ist numerisch bis zu 14 Stellen definiert, wobei nur die angegebenen Nummerierungsstrukturen erlaubt sind! Es werden keine führenden Nullen im Datenaustausch übertragen!

LIN+1++9012345000103:SRV'

\*)Wenn im LIN-Segment keine GTIN vorhanden ist, dann muss der Artikel über die Pharmazentralnummer identifiziert werden. In diesem Fall enthält das LIN-Segment lediglich die Positionsnummer.  $LIN+1'$ PIA+5+1320706:IN'

![](_page_35_Picture_350.jpeg)

![](_page_35_Picture_351.jpeg)

C an..3 **N**

C

3055 Verantwortliche Stelle für die Codepflege, Code

**C212 Waren-/Leistungsnummer,**

![](_page_36_Picture_112.jpeg)

- Zusätzliche Produktidentifikation (DE4347=1 und DE7143 = SA ), Interne Nummer des Lieferanten; Kannfeld;A/N 35 PIA+1+9438444:SA'

- Produktidentifikation des Händlers/Käufers (Österreichische PZN) (DE4347=5 und DE7143 = IN ), Mussfeld \*); A/N 35 Wenn im LIN-Segment keine GTIN vorhanden ist, dann muss der Artikel über die Österreichische Pharmazentralnummer identifiziert werden. In diesem Fall enthält das LIN-Segment lediglich die Positionsnummer. PIA+5+15555:IN'

![](_page_37_Picture_260.jpeg)

### **Code** Anmerkung zum Segment

**7383 Oberfläche oder Schicht,**

Das IMD-Segment wird verwendet, wenn die Identifizierung des Artikels nicht ausschließlich über die GTIN-Artikelnummer erfolgen kann.

C an..3  $\vert N \vert$ 

- Identifizierung im Freitext mittels Artikelbezeichnung (DE7077 =A); Mussfeld; A/N 70 IMD+A++:::ACTIVELLE 3x28 FTBL'

![](_page_38_Picture_259.jpeg)

Anmerkung zum Segment

- Liefermenge mit Verrechnung (DE6063 = 47); Mussfeld\*); N 7+3

- Liefermenge ohne Berechnung (DE6063 = 192); Mussfeld\*); N 7+3

QTY+192:100'

\*) Eine der beiden Liefermengen (mit Verrechnung/ohne Verrechnung) muss vorhanden sein, auch beide gleichzeitig sind möglich.

### **Durchgängige Abbildung einer bestellten Menge bzw. Angabe eines Naturalrabattes**

### **ORDERS Variante Bestellung der nur bestellten Menge:**

Hierbei handelt es sich um eine bestellte Menge, zu welcher in den Lieferkonditionen (Stammdaten), kein Naturalrabatt hinterlegt ist. Hier wird nur die bestellte Menge übertragen ohne Angabe einer weiteren "Gratismenge".

Diese hat somit keine weiteren Auswirkungen auf die Folgenachrichten /-prozesse, da es sich bei der Menge jeweils um die bestellte, gelieferte bzw. fakturierte Menge handelt.

Beispielhaft wird nachstehend eine Position einer ORDERS für eine Bestellung in einer EDI Nachricht dargestellt:

LIN+1++9012345000001:SRV'

PIA+1+123456:IN' IMD+A++:::Produktname'

QTY+21:10' (10 Stück werden bestellt und verrechnet)

### **ORDERS Variante Bestellung von bestellter Menge und Naturalrabatt:**

Neben der bestellten Menge ist bereits in den Lieferkonditionen (Stammdaten) hinterlegt, dass ebenfalls ein Naturalrabatt mitgegeben wird.

So handelt es sich z.B.: bei einer bestellten Menge von 10 Stück auch noch um eine Gratismenge von 2 Stück. Diese 12 Stück insgesamt müssen sowohl in der Bestellung als auch in allen Folgenachrichten /-prozessen angegeben werden, um eine Durchgängigkeit gewährleisten zu können. In der Pharma Arbeitsgruppe wurde sich darauf geeinigt, dass die Angabe einer Menge des Naturalrabatts in einer extra Position neben der bestellten Menge übermittelt wird.

Dies ist darauf zurückzuführen, dass auch Mengenabweichungen in den Folgeprozessen sauber abgebildet und mitgeteilt werden können. (z.B.: im Bezug auf Teillieferungen) Zu beachten ist hierbei jedoch, dass die Angabe der Menge in der DESADV sich auf die gelieferte Menge bezieht.

Somit wird hier der Naturalrabatt auch in dieser Menge berücksichtigt. Beispielhaft wird nachstehend eine Position einer ORDERS für eine Bestellung mit Naturalrabatt in einer EDI Nachricht dargestellt:

LIN+1++9012345000001:SRV' PIA+1+123456:IN' IMD+A++:::Produktname' QTY+21:10' (10 Stück werden bestellt und verrechnet)

LIN+2++9012345000001:SRV' PIA+1+123456:IN' IMD+A++:::Produktname' QTY+192:2' (2 Stück werden bestellt aber nicht verrechnet)

### **DESADV Variante gelieferte Menge und Naturalrabatt:**

Diese Durchgängigkeit ist in allen Folgenachrichten gegeben. Allerdings ist zu beachten, dass sich die Angabe der Menge bei der DESADV /ORDRSP /INVOIC nicht ganz wie bei der ORDERS widerspiegelt. Da in den Folgenachrichten die gelieferte / akzeptierte / fakturierte Menge in der EDI Nachricht abgebildet wird. Beispielhaft wird nun die Abbildung eines Naturalrabatts in der DESADV aufgezeigt.

### LIN+1++9012345000001:SRV'

PIA+1+123456:IN' IMD+A++:::Produktname' QTY+12:10' (10 Stück werden geliefert und verrechnet)

### LIN+2++9012345000001:SRV'

PIA+1+123456:IN' IMD+A++:::Produktname' QTY+192:2' (2 Stück werden geliefert aber nicht verrechnet)

### **INVOIC Variante fakturierte Menge und Naturalrabatt:**

10 Stück wurden bestellt und als Draufgabe erhielt man 2 Stück in Form eines Naturalrabattes, welcher nicht verrechnet wird.

LIN+1++9012345000001:SRV' PIA+1+123456:IN' IMD+A++:::Produktname' QTY+47:10' (10 Stück wurden bestellt und verrechnet)

LIN+2++9012345000001:SRV' PIA+1+123456:IN' IMD+A++:::Produktname' QTY+192:2' (2 Stück wurden bestellt aber nicht verrechnet)

![](_page_40_Picture_163.jpeg)

SG26 - M 9999999 - LIN-PIA-IMD-QTY-ALI-DTM-SG27-SG28-SG29-SG30-SG34-SG35-SG39 DTM - C 1 - Datum/Uhrzeit/Zeitspanne Funktion : Zur Angabe eines Datums und/oder einer Uhrzeit oder einer Zeitspanne. Segmentnummer : 22 Datenelementgruppe/Datenelement EDIFACT ANW \* Beschreibung **C507 Datum/Uhrzeit/Zeitspanne** M **M** 2005 Datums- oder Uhrzeits- oder Zeitspannen-Funktion, Qualifier M an..3 **M**  $\uparrow$  \*  $35 =$  Lieferdatum/-zeit, tatsächliches 2380 Datum oder Uhrzeit oder Zeitspanne, Wert C an..35 **R** 2379 Datums- oder Uhrzeit- oder Zeitspannen-Format, Code C an..3 **R**  $*$   $102 = JJJJMMTT$ Anmerkung zum Segment - Lieferdatum (DE2005 = 35); Mussfeld bei Rechnung (Qualifier=385); Kannfeld bei Gutschrift (Qualifier=262); D 8 DTM+35:20060615:102'

![](_page_42_Picture_194.jpeg)

![](_page_43_Picture_232.jpeg)

Beispiel: PAT+22'

![](_page_44_Picture_177.jpeg)

r

ı,

![](_page_45_Picture_207.jpeg)

![](_page_46_Picture_209.jpeg)

- Bestellnummer des Kunden bzw. Angabe der Zeilreferenzierung (DE1153 = ON); Mussfeld \*) bei Rechnung (Kannfeld bei Gutschrift); A/N 16

RFF+ON:4711'

- Lieferscheinnummer (DE1153 = DQ); Mussfeld \*) bei Rechnung (Kannfeld bei Gutschrift); A/N 16 RFF+DQ:1234'

- Referenzrechnungsnummer bei Gutschriften (DE1153 = IV); Mussfeld \*) (entfällt bei der Rechnung); A/N 16 RFF+IV:5678'

-Zusätzliche vereinbarte Referenznummer (DE1153=ACD); Kannfeld bei Rechnung (Kannfeld bei Gutschrift); A/N 16 RFF+ACD:678'

\*) Wenn die Information verfügbar ist, dann muss die Information übermittelt werden.

![](_page_47_Picture_167.jpeg)

![](_page_48_Picture_387.jpeg)

Anmerkung zum Segment

- MWSt-Satz für die aktuelle Position; Mussfeld \*); N 2+2 TAX+7+VAT+++:::20+S'

Hinweis DE 5278 und 5305: Wenn es sich um steuerbefreite oder nicht steuerbare Umsätze handelt, muss DE 5278 explizit mit dem Wert 0 (Null) belegt werden.

![](_page_50_Picture_365.jpeg)

3042 Straße und Hausnummer oder C an..35 **N**

Postfach

Postfach

![](_page_51_Picture_153.jpeg)

Anmerkung zum Segment

- Lieferanschrift (DE3035 = DP); Kannfeld; N 13 NAD+DP+9012345000028::9'

DE3039: Zur Firmenidentifikation wird ausschließlich die GLN verwendet.

Zur Identifikation der Partner wird primär die GLN (Global Location Number) verwendet. Die Angabe eines Freitexts erfolgt nur für die Lieferanschrift (DP), wenn keine GLN vorhanden ist. NAD+DP+++EDI-LAND:Herr Laufen:Garage+Bussardweg 5+Wien++1120+AT'

![](_page_52_Picture_306.jpeg)

Betrag mit MOA-Segment).

Beispiel:

Abschlag 10% ALC+A++++DI' PCD+3:10'

Abschlag als Betrag (Währung siehe CUX-Segment) ALC+A++++DI' MOA+8:20'

Zuschlag von einem Betrag für Frachtkosten ALC+C++++FC' MOA+8:5'

Beispiele und Details der Rabattabbildung finden Sie unten im Anhang.

SG26 - M 9999999 - LIN-PIA-IMD-QTY-ALI-DTM-SG27-SG28-SG29-SG30-SG34-SG35-SG39 SG39 - C 15 - ALC-SG41-SG42  $SG41 - C$  1 - PCD PCD - M 1 - Prozentangaben Funktion : Zur Angabe von Prozentinformationen. Segmentnummer : 32 Datenelementgruppe/Datenelement EDIFACT ANW | \* Beschreibung **C501 Prozentangaben** M **M** 5245 Prozentsatz, Qualifier  $\vert M \vert \approx \vert 3 = Z$ u- oder Abschlag 5482 Prozentsatz C n..10 **R** Prozentsatz 5249 Prozentangabe-Basis, Code C an..3 N 1131 Codeliste, Code **C** an..17 **N** 3055 Verantwortliche Stelle für die Codepflege, Code C an..3  $\vert N \vert$ **4405 Status, Code** C an..3 N Anmerkung zum Segment - Zu-/Abschlag in Prozent; Kannfeld; N 2+2; (siehe ALC-Segment) PCD+3:10'

Anmerkungen zur Rabattabbildung auf Positionsebene -bitte siehe ALC-Segment.

![](_page_54_Picture_197.jpeg)

- Abschlags-/Zuschlagsbasis (DE5025 = 25); Kannfeld; N 7+3 MOA+25:798.336'

Anmerkungen zur Rabattabbildung auf Positionsebene -bitte siehe ALC-Segment.

r

ı,

![](_page_55_Picture_97.jpeg)

![](_page_56_Picture_190.jpeg)

## PHARMA/ EANCOM 2002 Syntax 3

![](_page_57_Picture_373.jpeg)

![](_page_57_Picture_374.jpeg)

![](_page_57_Picture_375.jpeg)

Das Segment wird verwendet, um die MwSt-Prozentsätze für die gesamte Rechnung anzugeben. Die MwSt-Beträge werden im nachfolgenden MOA-Segment angegeben.

- MwSt. - Steuersatz; Mussfeld; N 2+2 (für jeden Steuersatz zu wiederholen) TAX+7+VAT+++:::20'

Hinweis DE 5278 und 5305: Wenn es sich um steuerbefreite oder nicht steuerbare Umsätze handelt, muss DE 5278 explizit mit dem Wert 0 (Null) belegt werden.

![](_page_59_Picture_161.jpeg)

r

ı,

![](_page_60_Picture_108.jpeg)

![](_page_61_Picture_210.jpeg)

Dieses Segment dient der Anzeige des Endes der Übertragungsdatei.

DE 0036: Falls Nachrichtengruppen verwendet werden, wird hier deren Anzahl in der Übertragungsdatei angegeben. Wenn keine Nachrichtengruppen verwendet werden, steht hier die Anzahl der Nachrichten in der Übertragungsdatei.

Beispiel: UNZ+5+12345555'

 $\mathsf{r}$ 

**BEISPIEL:**

![](_page_61_Picture_211.jpeg)

![](_page_62_Picture_261.jpeg)

![](_page_63_Picture_211.jpeg)

## **Beispiele zur Rabattabbildung:**

### **Variante: einstufiger Rabatt bzw. nur ein Positionsrabatt**

![](_page_64_Picture_201.jpeg)

### **Variante: einstufige Kalkulation aber mit Prozentrabatt und Wertrabatt**

![](_page_64_Picture_202.jpeg)

### **Variante: einstufige Kalkulation mit zwei verschiedenen Prozentrabatten**

![](_page_64_Picture_203.jpeg)

### **Variante: zweistufige Kalkulation, zwei Prozentrabatte**

![](_page_65_Picture_142.jpeg)

## **Variante: zweistufige Kalkulation, Prozent- und Wertrabatt**

![](_page_65_Picture_143.jpeg)